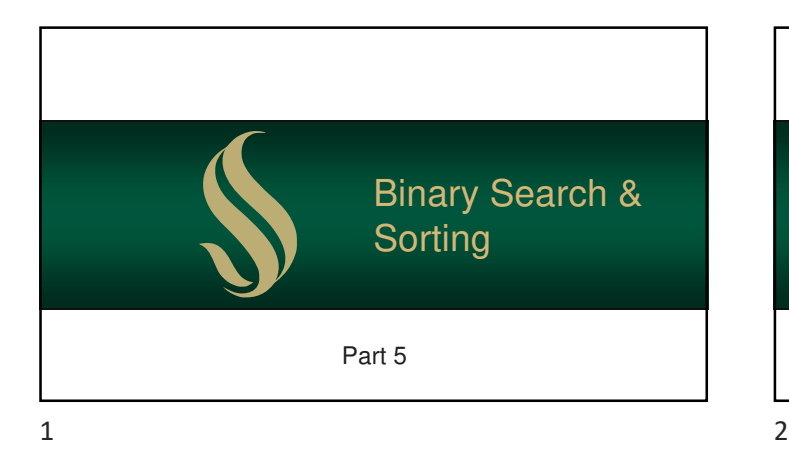

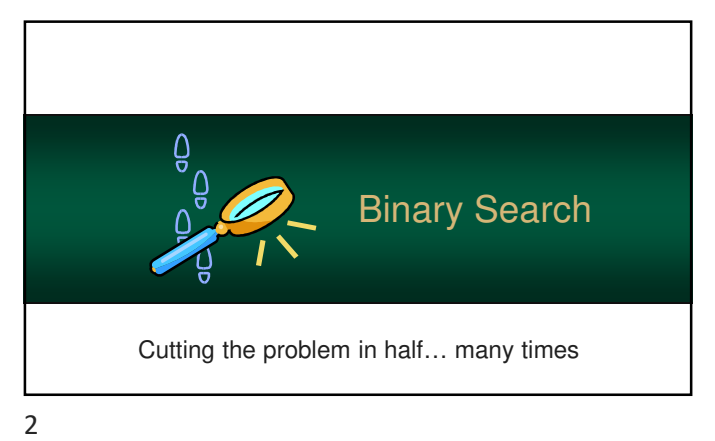

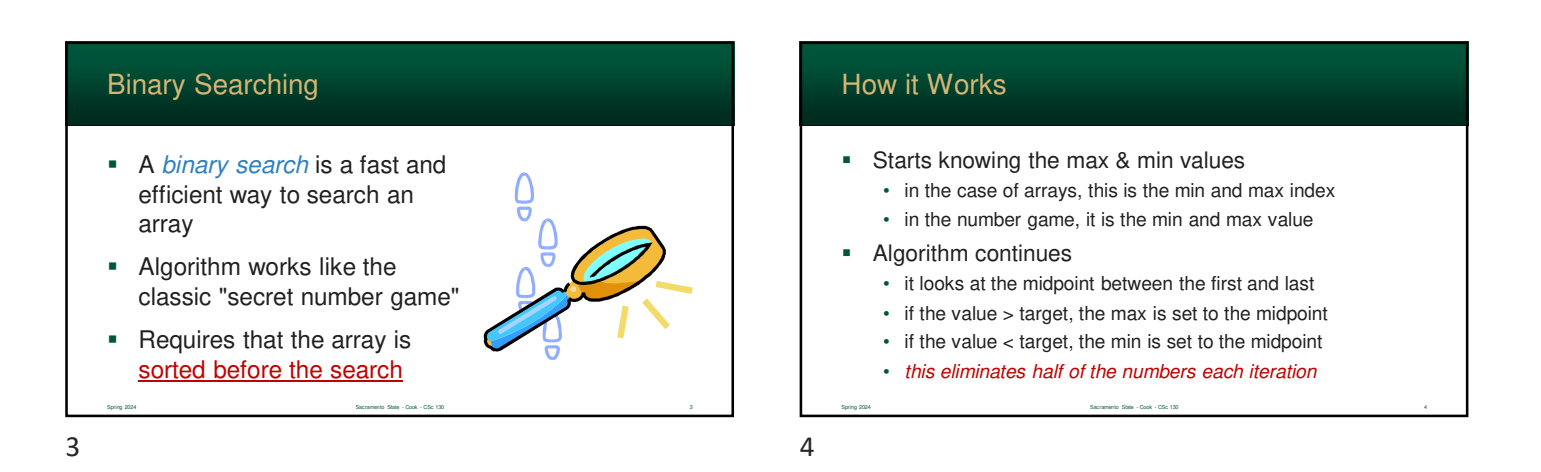

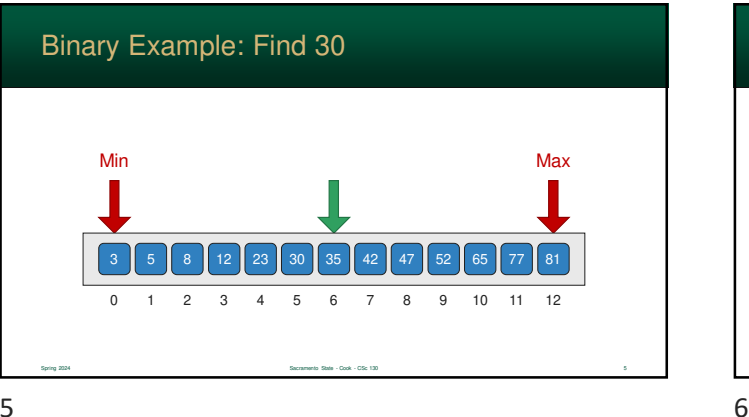

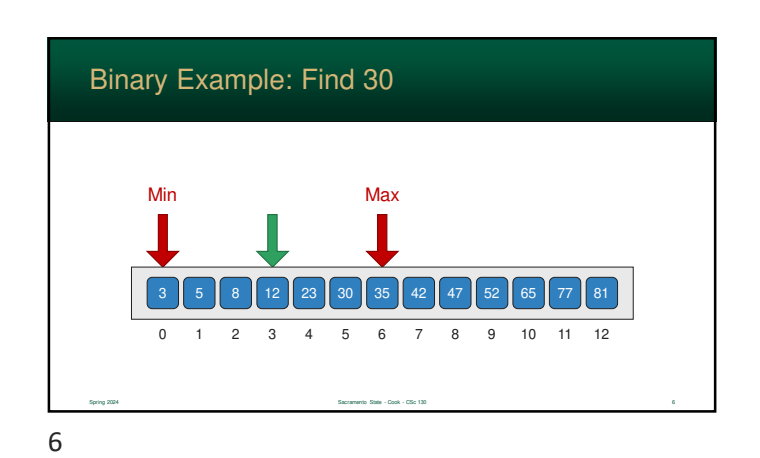

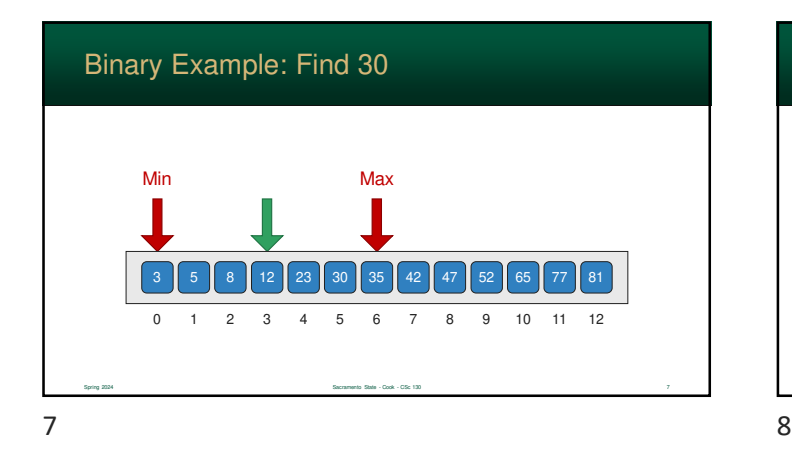

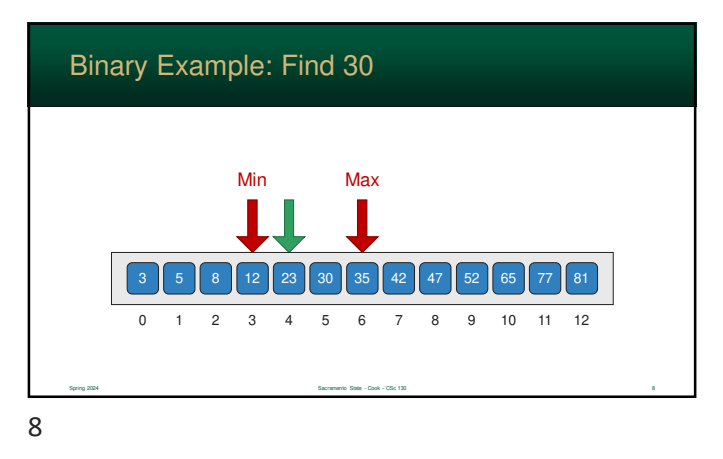

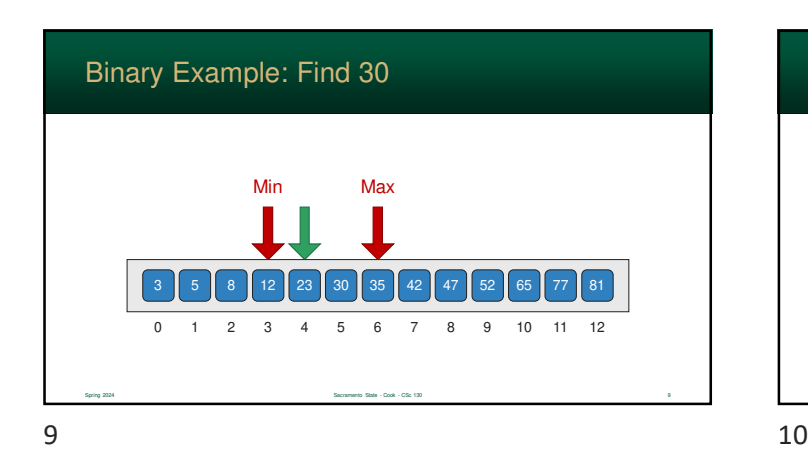

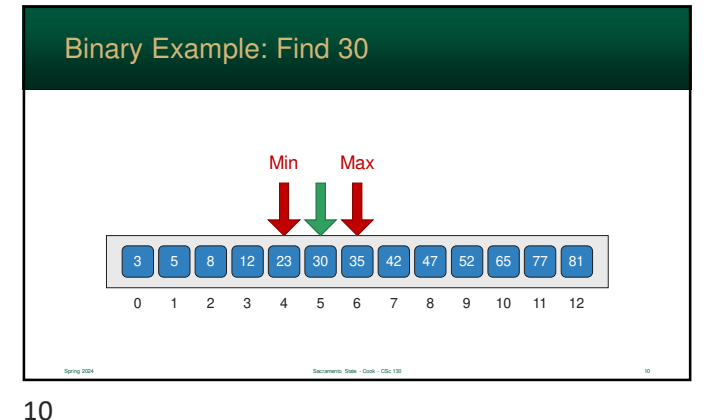

#### **Benefits**

- The binary search is incredibly efficient and **absolutely necessary** for large arrays
- **Any item can be found only log<sub>2</sub>(n) searches! It is** O(log n)

Spring 2024 Sacramento State - Cook - CSc 130 11

**However, since array must be sorted, sorting** algorithms are equally vital

#### Maximum # of Searches

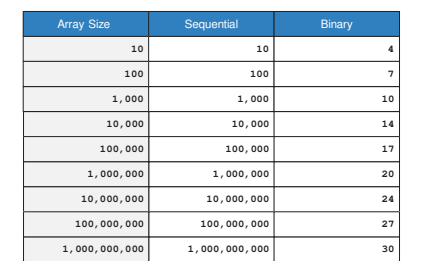

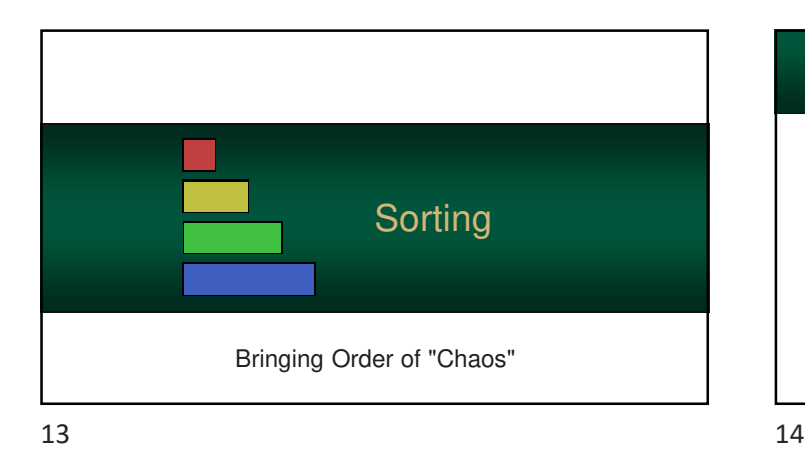

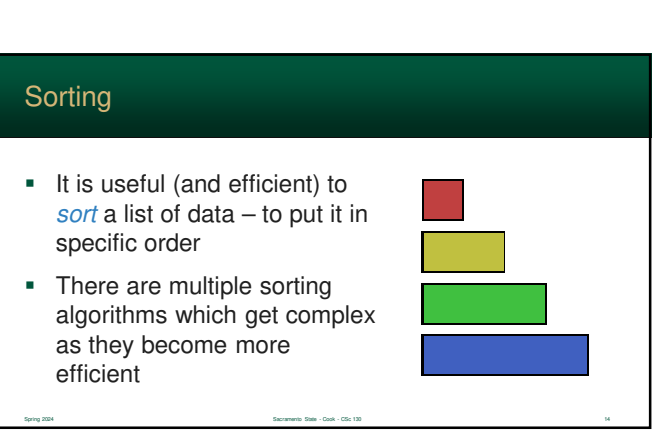

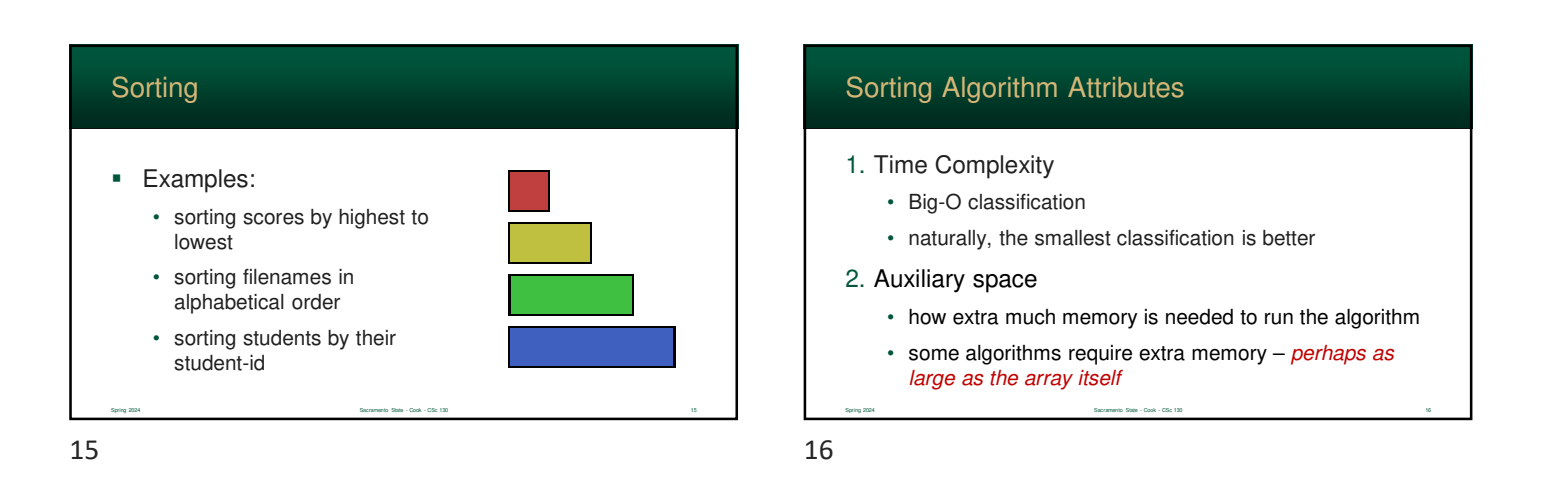

#### Sorting Algorithm Attributes

- 3. Stable
	- what happens when two array elements, a and b, have the same sort value?
	- if a is initially stored before b, a "stable" sort will not change their relative positions
- 4. Online
	- elements can be added at the same time that the data is being sorted

Spring 2024 Sacramento State - Cook - CSc 130 17

• data can be streamed into the array at runtime

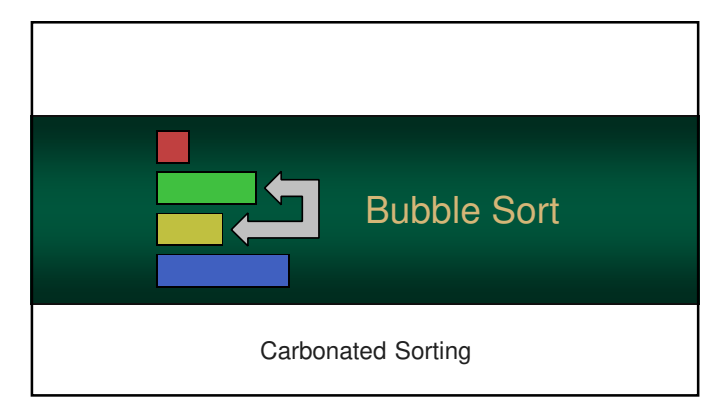

#### Bubble Sort

- The bubble sort is one of the least efficient algorithms …but it is easy to understand
- **Basic approach** 
	- "lighter" elements "bubble up" to the top of the array
	- "heavier" items sink to the bottom

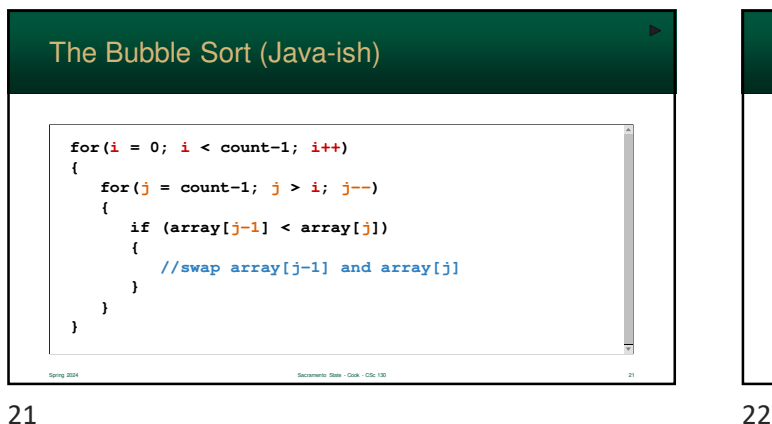

#### **0 array 4** Bubble Sort Example **73 42 11 58 5** Outer Loop Inner Loop

Spring 2024 Sacramento State - Cook - CSc 130 22

**0 array 4** Bubble Sort Example **73 42 58 11 5** Spring 2024 Sacramento State - Cook - CSc 130 23 Outer Loop Inner Loop **1990 Contract 10 Contract 10 Contract 10 Contract 10 Contract 10 Contract 10 Contract 10 Contract 10 Contract 10 Contract 10 Contract 10 Contract 10 Contract 10 Contract 10 Contract 10 Contract 10 Contract 10 C** 23 24

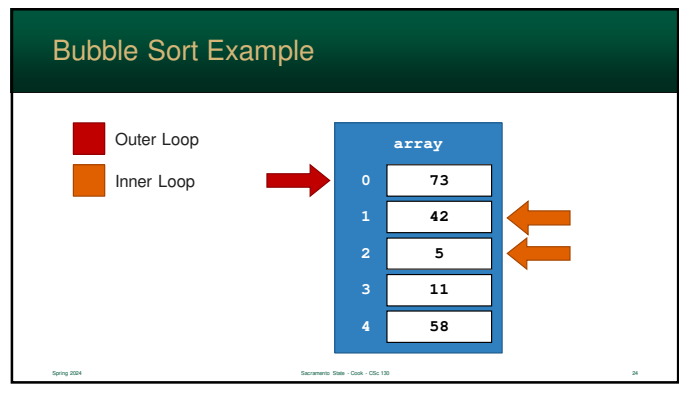

4

Spring 2024 Sacramento State - Cook - CSc 130 19

How It Works

- Consists of two For Loops
- Outer loop runs from the first to the last
- Inner loop ...
	- runs from the bottom of the array  $up$  to the top (well, the position of the first loop)
	- it checks every two neighbor elements, if the they are out of order, it swaps them

Spring 2024 Sacramento State - Cook - CSc 130 20

• so, the smallest element moves up the array

 $19$  20

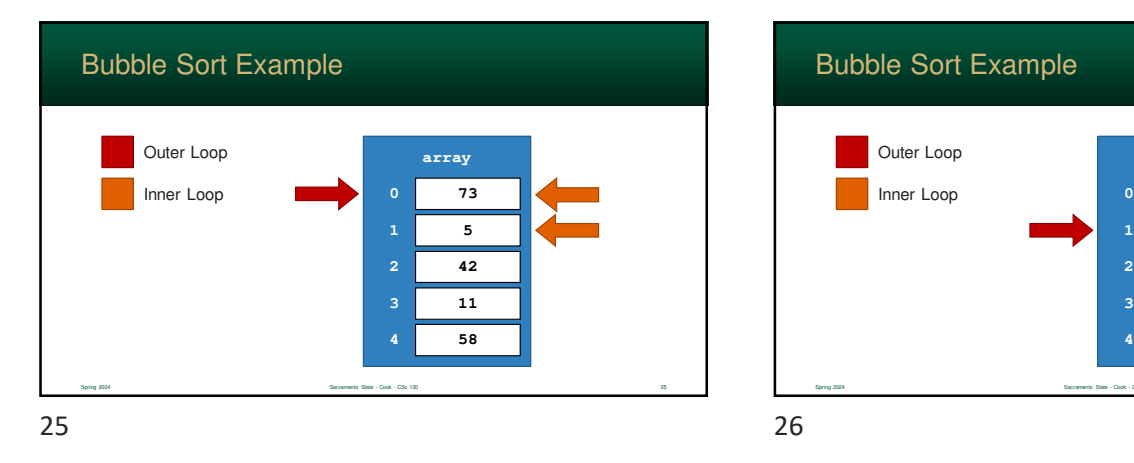

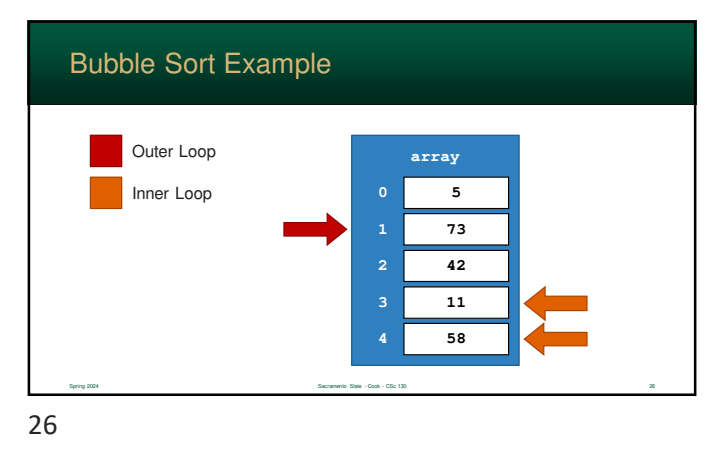

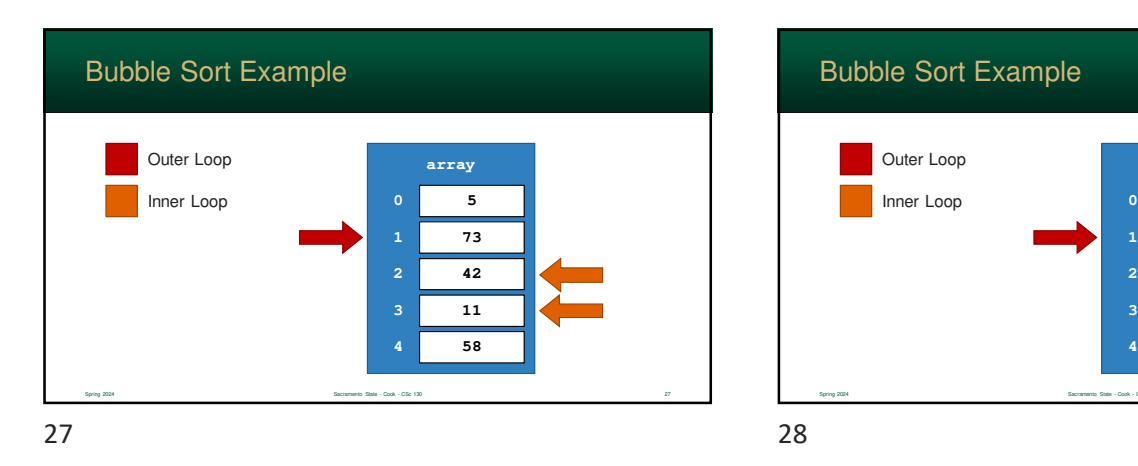

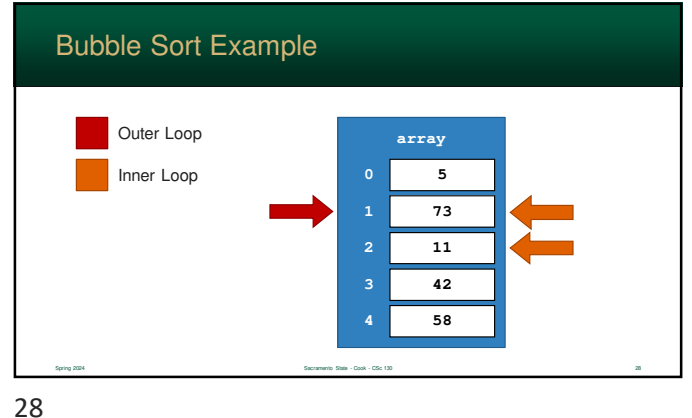

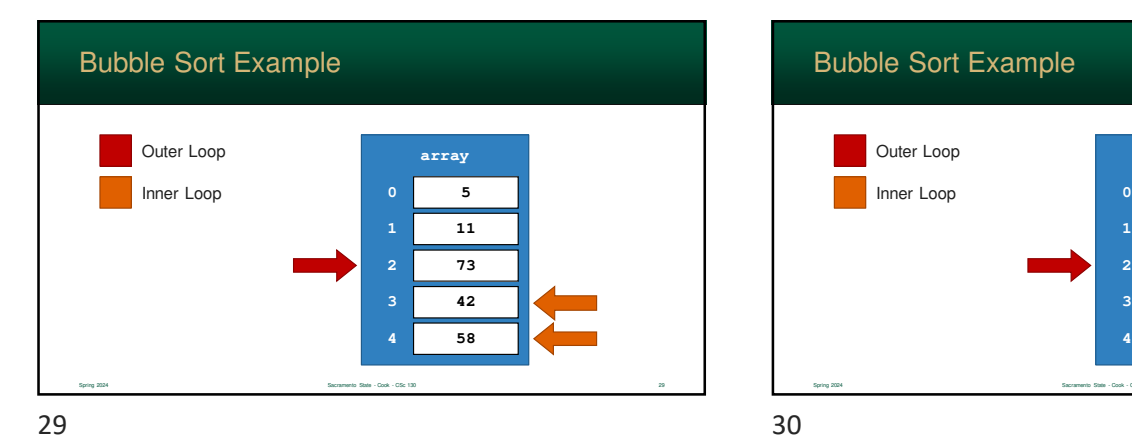

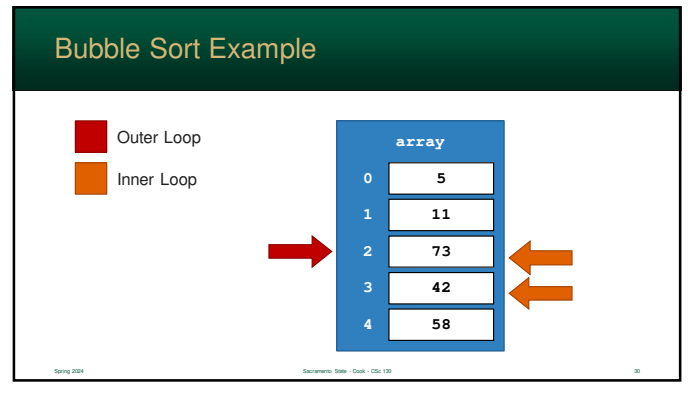

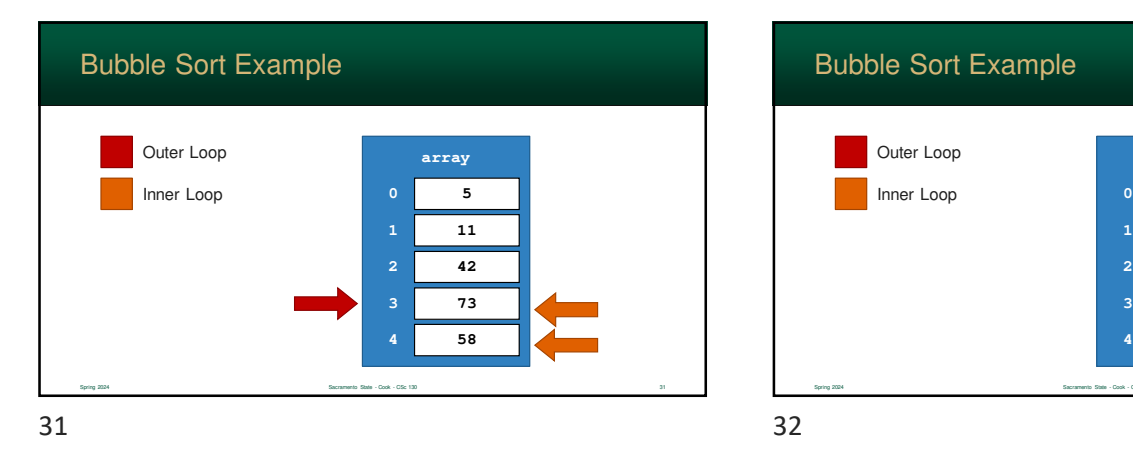

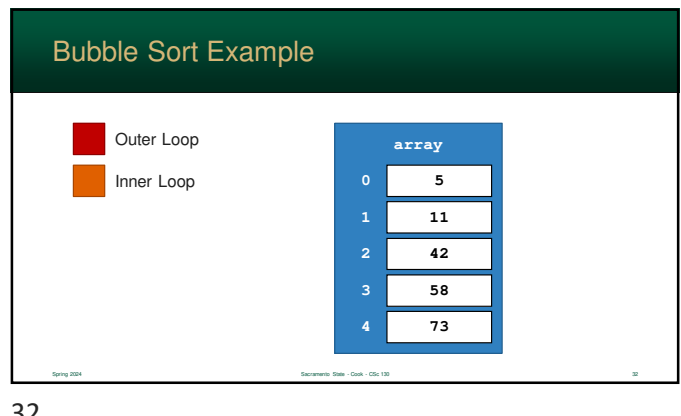

Efficiency of the Bubble Sort

- **The Bubble Sort is <b>extremely** inefficient and only good for tiny arrays
- **Since Bubble Sort uses two embedded loops** 
	- $\cdot$  the outer loop looks at all  $n$  items
	- $\cdot$  the inner loop looks at basically  $n$  items
- the resulting algorithm gets **exponentially** less efficient as  $n$  increases Spring 2024 Sacramento State - Cook - CSc 130 33 33 33 33 33 34 35 36 37 38 39 39 30 31 32 33 33 34 35 36 37 38 33 33 34 35 36 37 38 33 33 34 35 35 36 37 38 39 30 31 32 33 34 35 36 37 38 39 30 31 32 33 34 35 35 36 37 38 38

 $33$   $34$ 

# Efficiency of the Bubble Sort Spring 2024 Spring 2024 Sacramento State - Cook - CSc 130 34 34 34 35 35 36 36 37 38 39 39 39 39 39 39 39 30 34 35 36 37 38 39 30 34 35 36 37 38 39 30 31 32 33 34 35 35 36 37 38 39 30 31 32 33 34 35 35 36 37 38 39 30 31 32  $\blacksquare$  The Bubble Sort  $O(n^2)$  … two embedded loops that are based on  $n$ ■ ... and all that swapping doesn't help either!

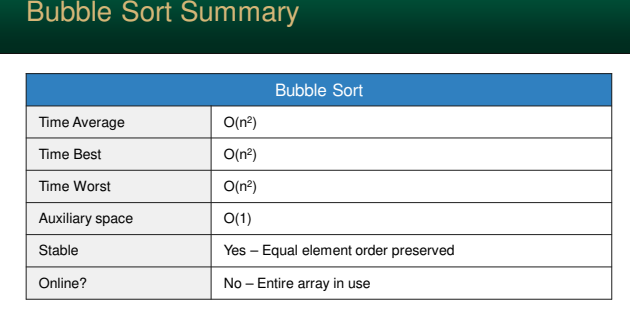

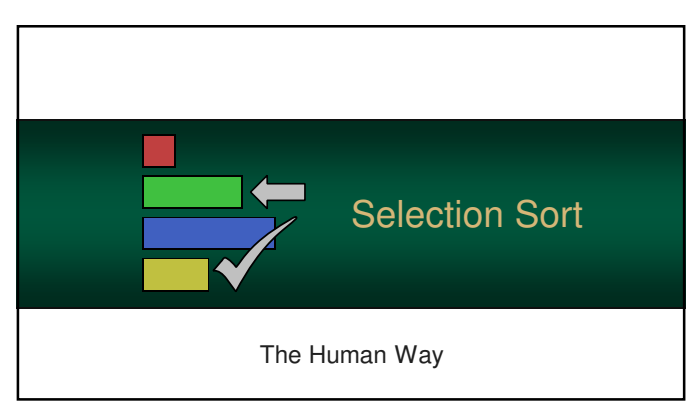

#### Selection Sort

- The *Selection Sort* is a similar to the Bubble Sort
- **-** However...
	- rather than "bubble up" smaller items, it scans the entire array
	- it finds the smallest element
	- only then does it swap the values

Sacramento State - Cook - CSc 130 37 37 37 37 37 38 39 39 39 30 31 32 33 34 35 36 37 38 39 30 31 32 33 33 34 35 37 38 38 39 30 31 32 33 33 34 35 35 36 37 38 39 30 31 32 33 33 33 34 35 35 36 37 38 39 30 31 32 33 34 35 35 36

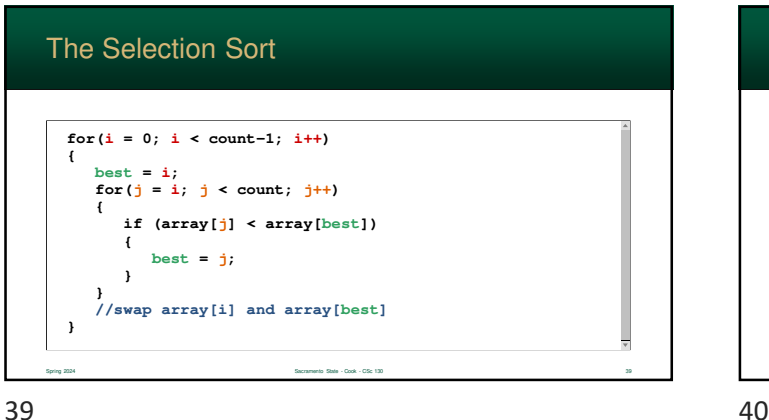

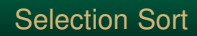

- Like the Bubble Sort, it consists of two For Loops one outer and one inner

Spring 2024 Sacramento State - Cook - CSc 130 38

- Outer loop runs from the first to the last
- Inner loop ...
	- starts at the position of the outer loop
	- scans down and finds the smallest value
- Then, after the scan, do a single swap

 $37$ 

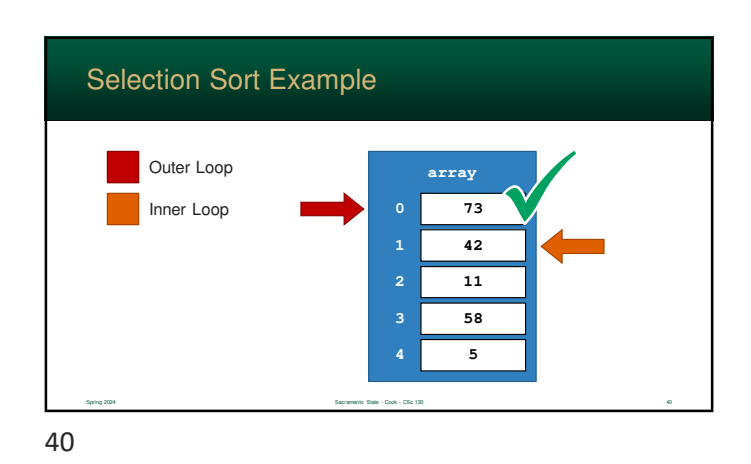

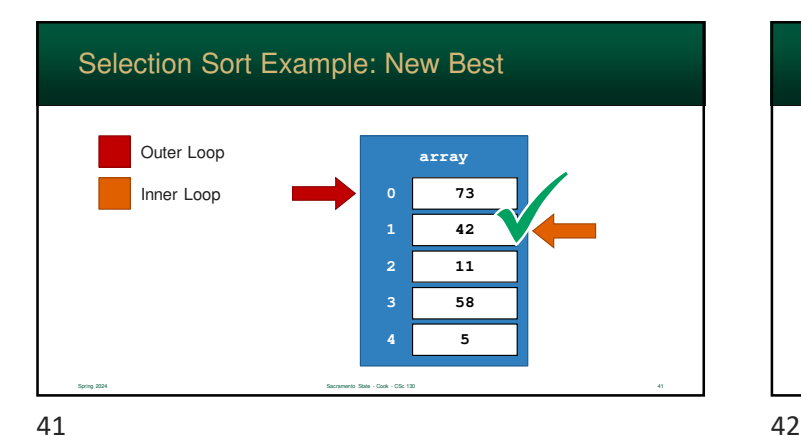

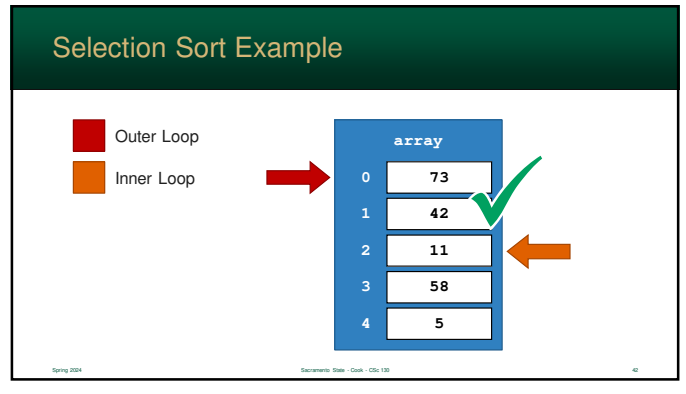

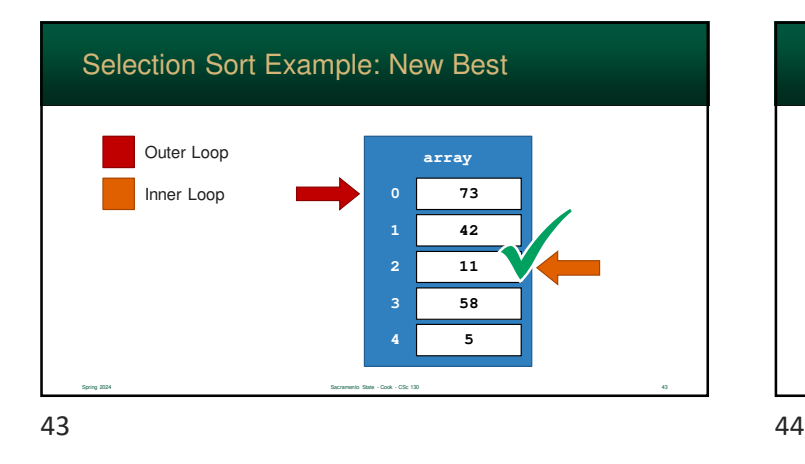

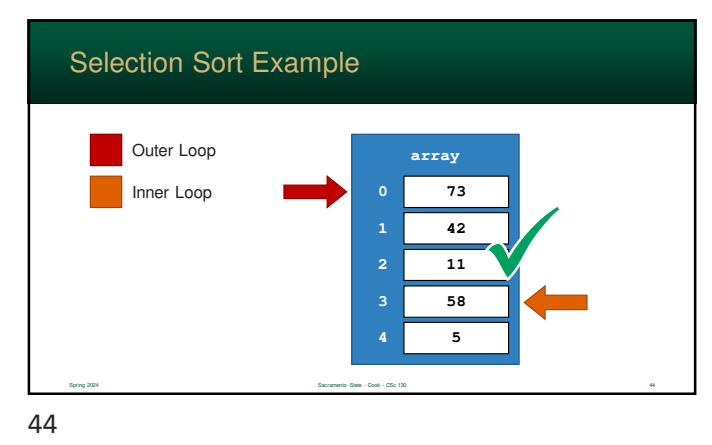

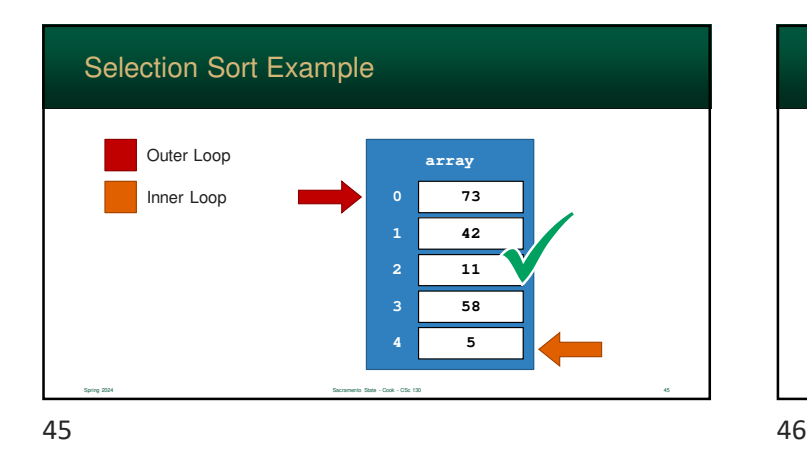

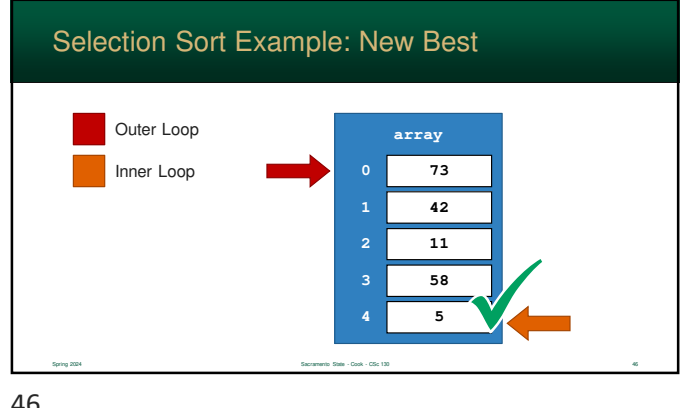

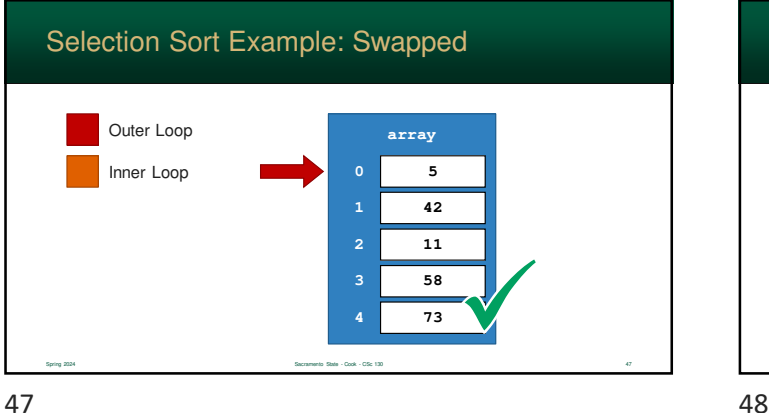

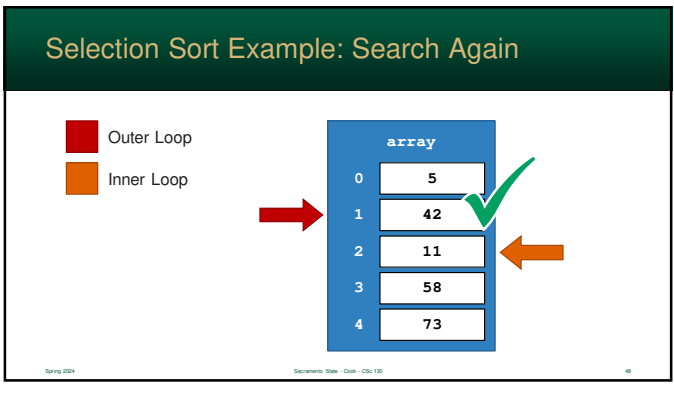

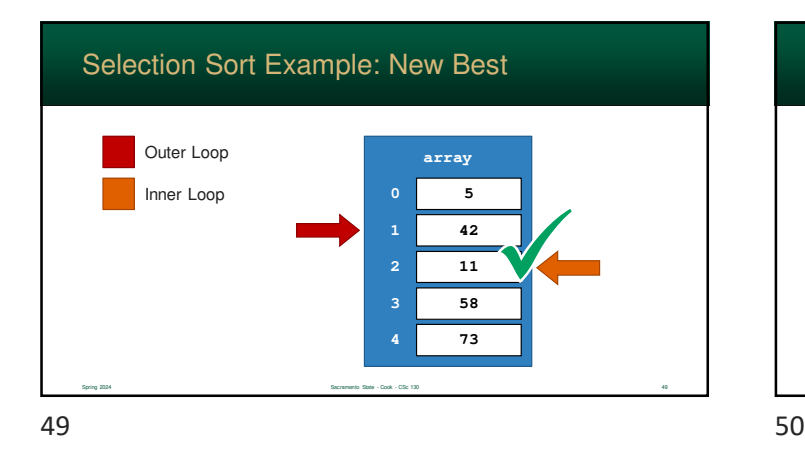

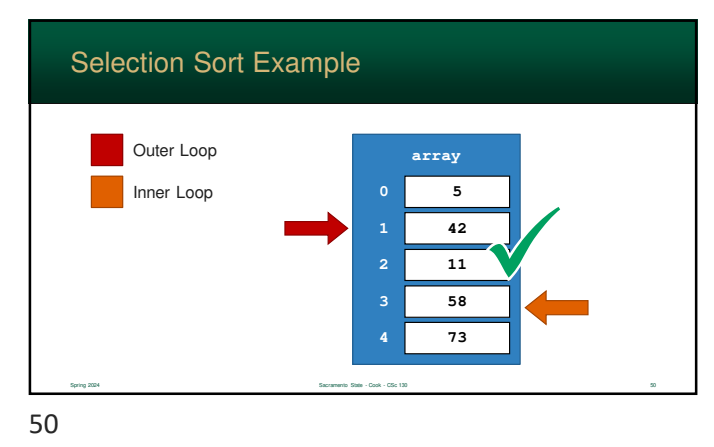

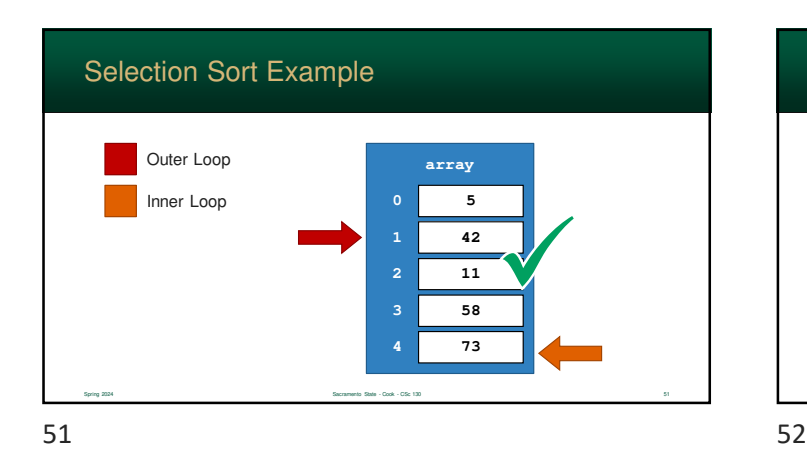

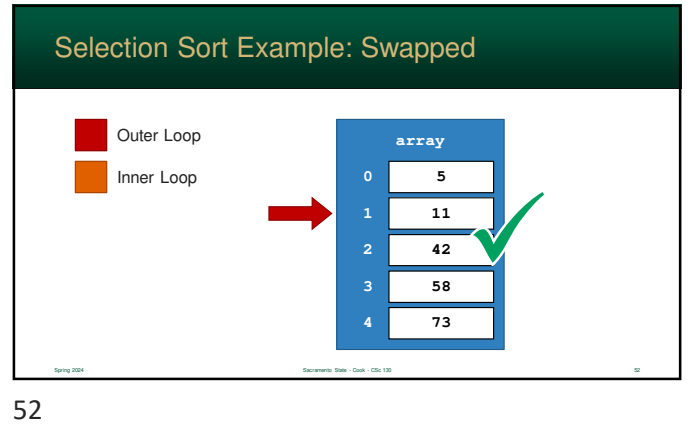

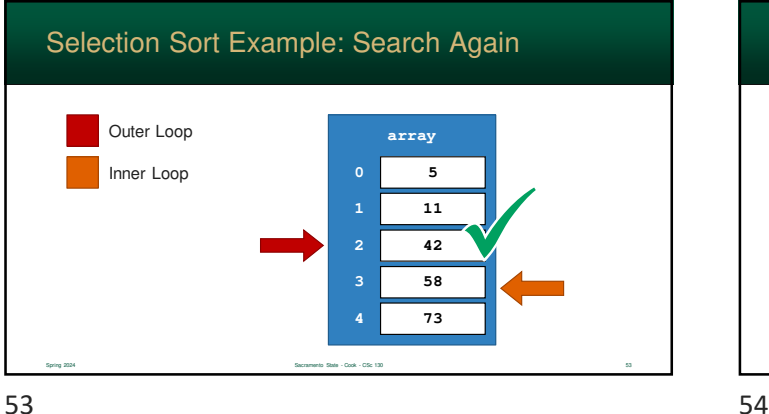

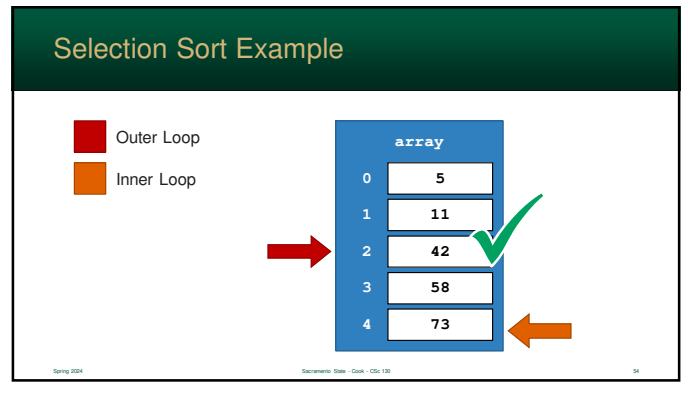

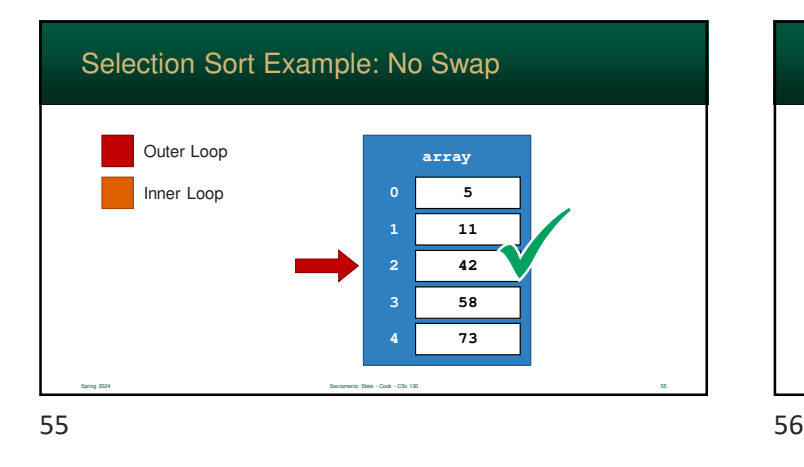

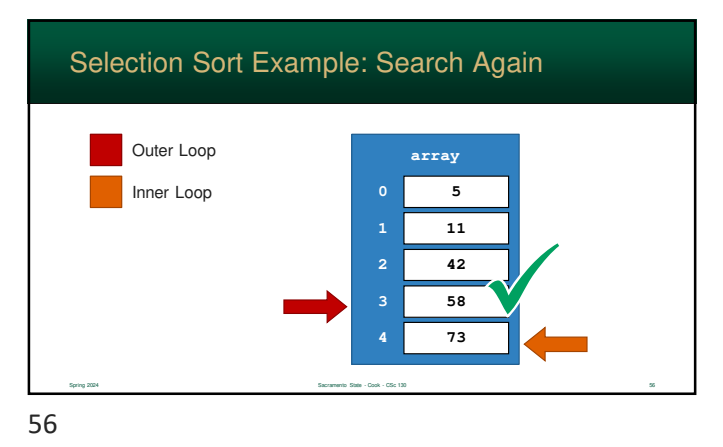

Selection Sort Example: No Swap Spring 2024 Sacramento State - Cook - CSc 130 57 Sacramento State - Cook - CSc 130 57 **array 3 4 58 73 5 11 42** Outer Loop Inner Loop  $57$ 

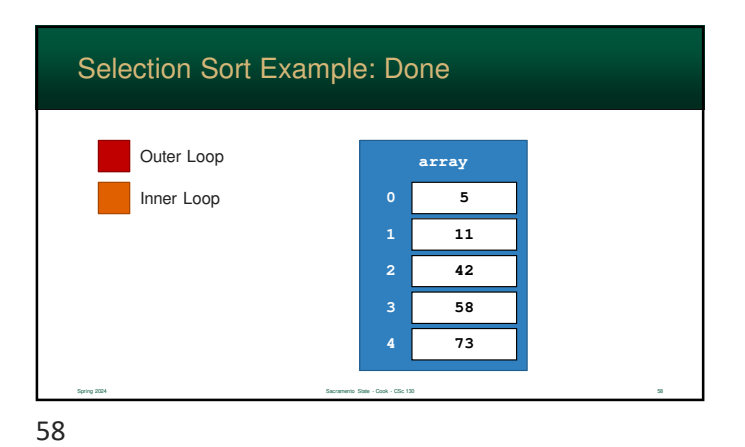

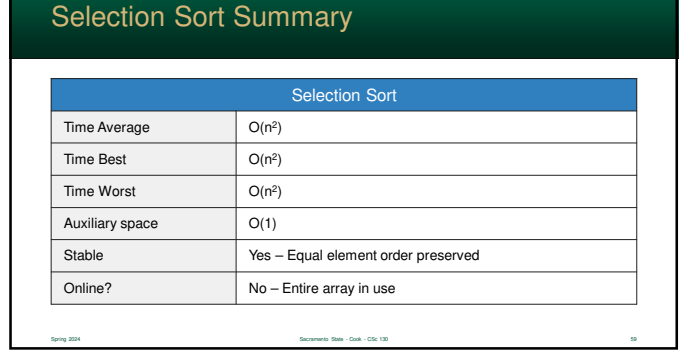

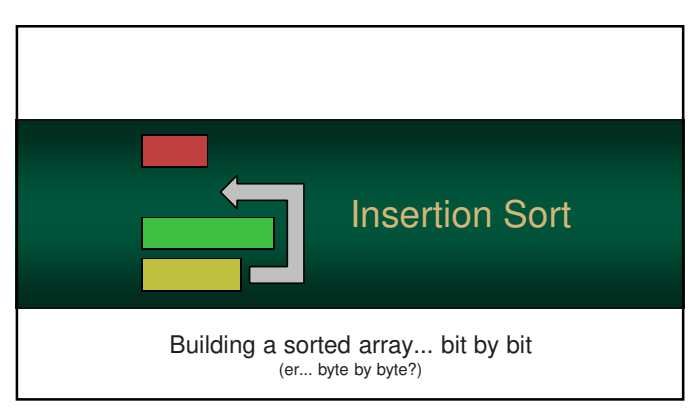

#### Insertion Sort

- The *Insertion Sort* is a  $O(n^2)$ sorting algorithm with several advantages over bubble-sort and selection-sort
- **While it is still**  $O(n^2)$  **is far** more efficient than the other two

Spring 2024 Sacramento State - Cook - CSc 130 61

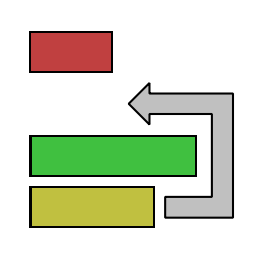

61 62

#### Often, it is compared to sorting a deck of cards This is how you would manually sort a row of cards • if you start sorting on the left side, you will find a card, move it, and shift the rest of the cards right • you build a sorted list a bit at a time – on the left side of your row Deck of Cards

Spring 2024 Sacramento State - Cook - CSc 130 62

#### How it Works

- The algorithm consists of two loops – one embedded within the other
- The outer loop starts and the top of the array and moves down
- The algorithm builds a sorted array above the outer loop.

63 64

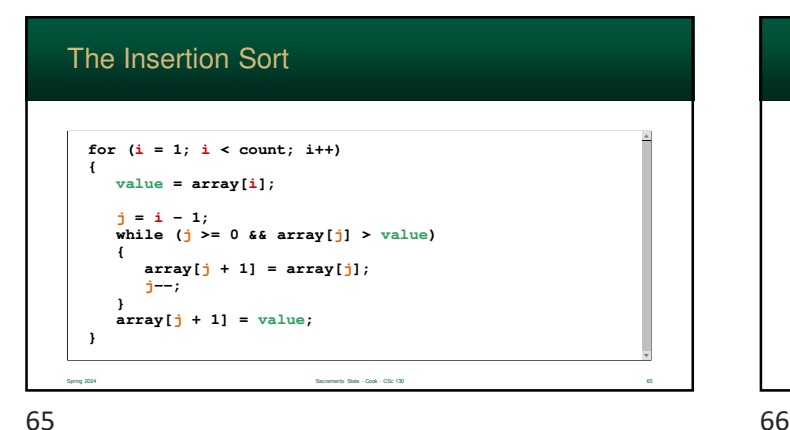

Spring 2024 Sacramento State - Cook - CSc 130 63

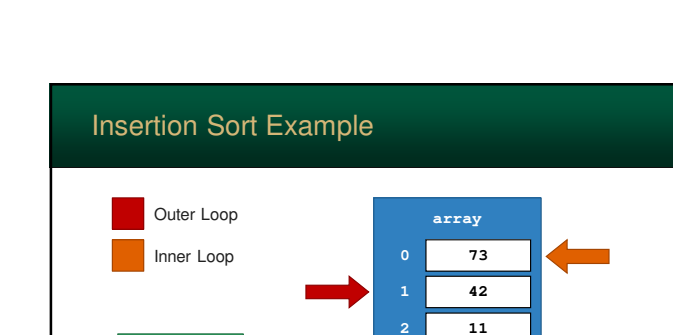

Spring 2024 Sacramento State - Cook - CSc 130 66

**3 4** **58 5**

Spring 2024 Spring 2024 Sacramento State - Cook - CSc 130 64

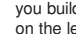

How it Works

in the array

**value**

 Current array value is saved into a temporary variable **Inner loop then searches all** the values that come before it

**If the value, being looked at,** is larger than the saved value, it's moved down

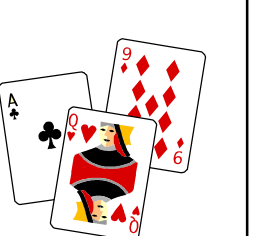

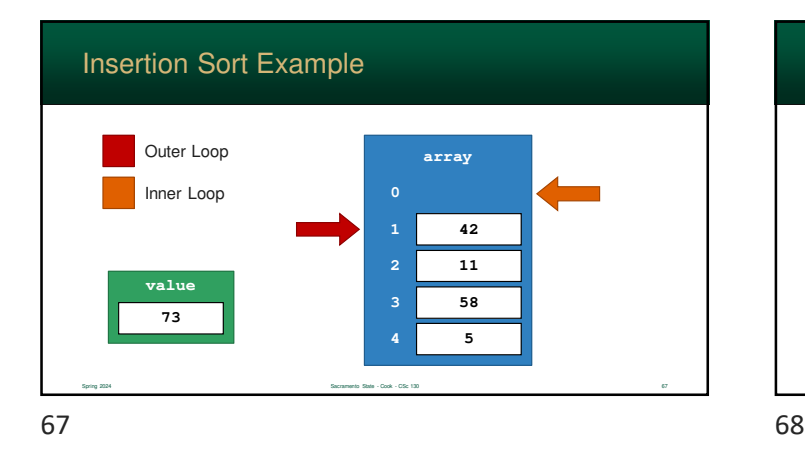

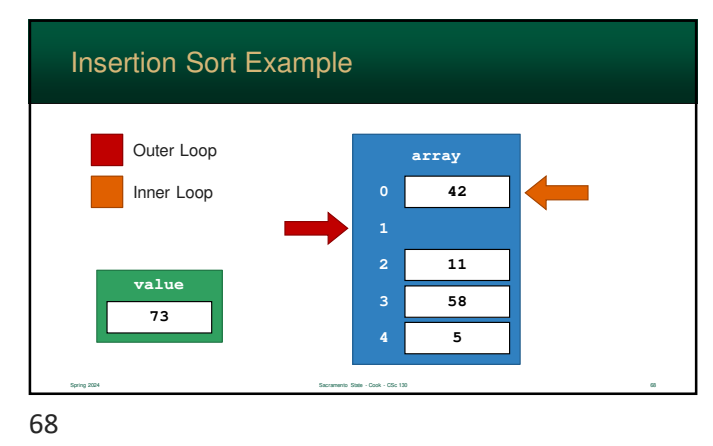

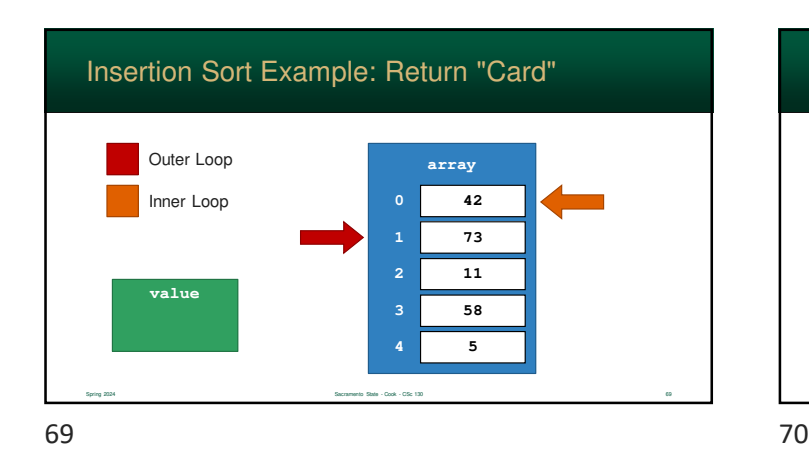

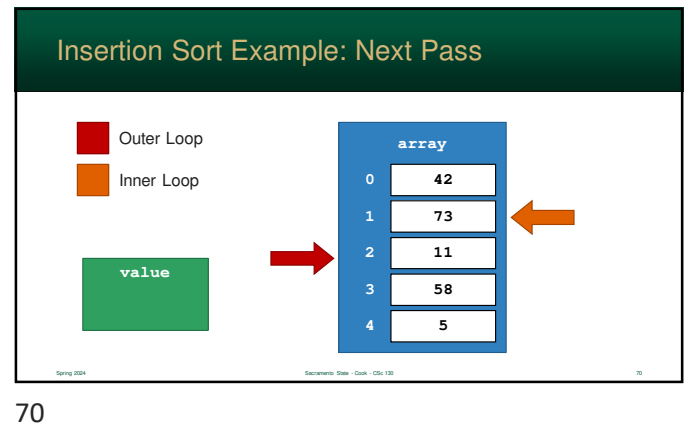

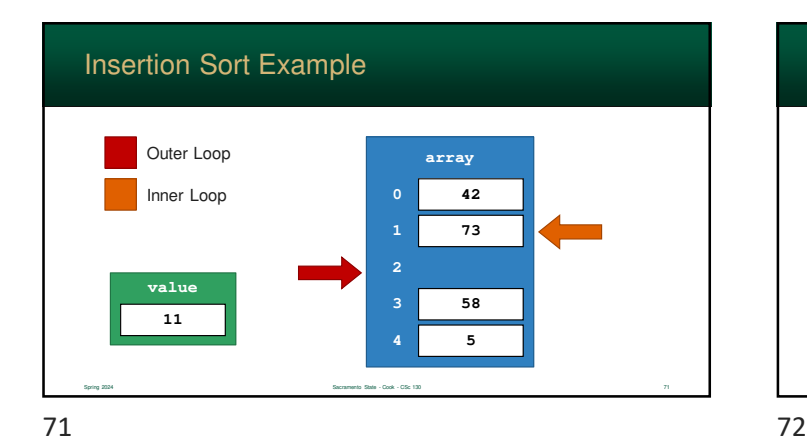

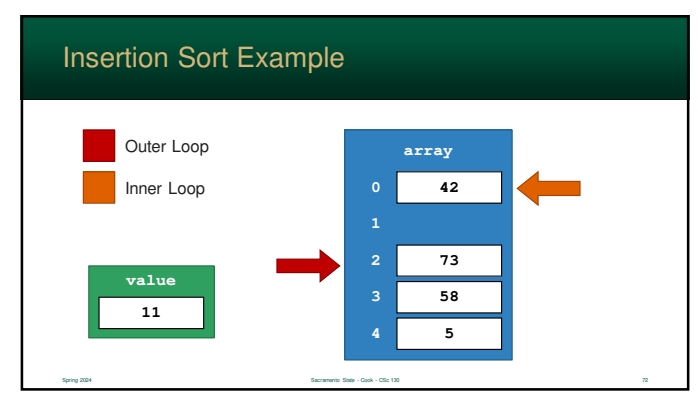

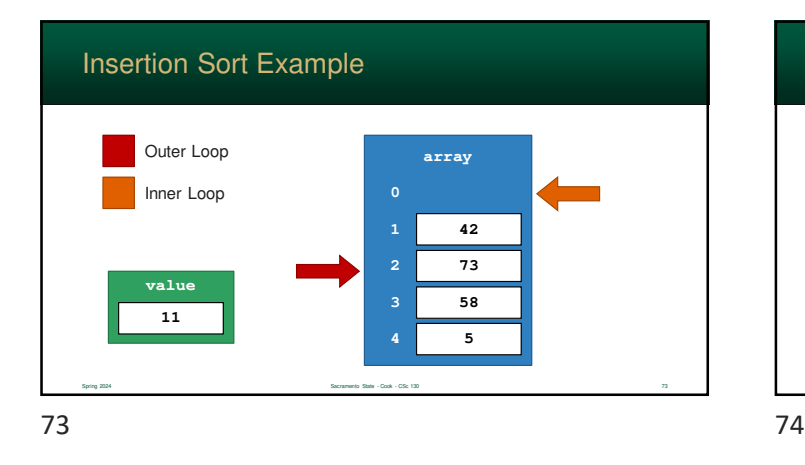

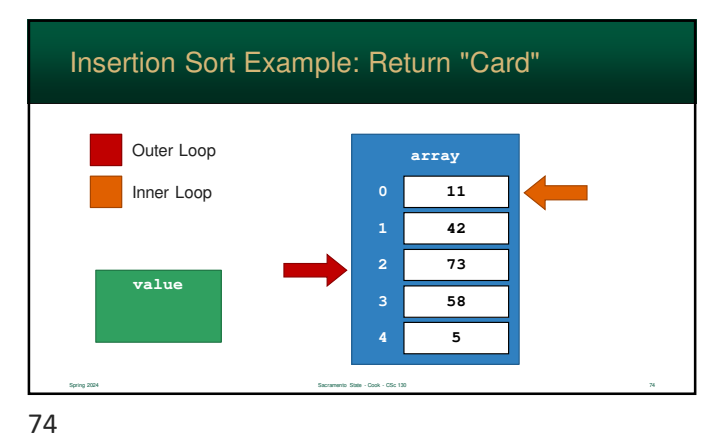

Insertion Sort Example: Next Pass **value** Spring 2024 Sacramento State - Cook - CSc 130 75 **array** Outer Loop Inner Loop **73 42 11 58 5** 75 76

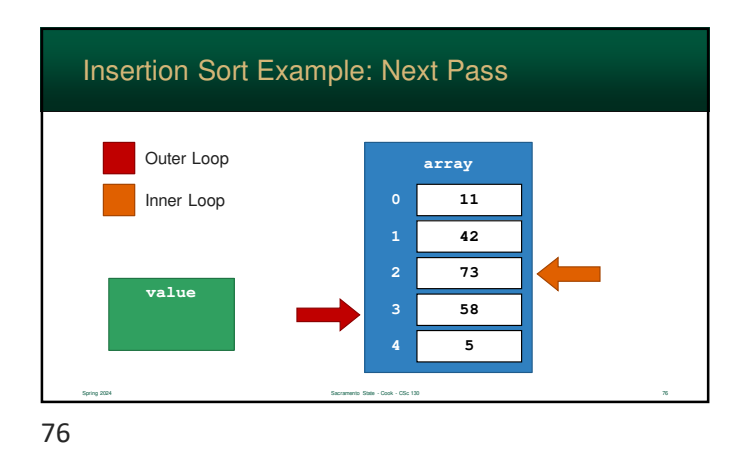

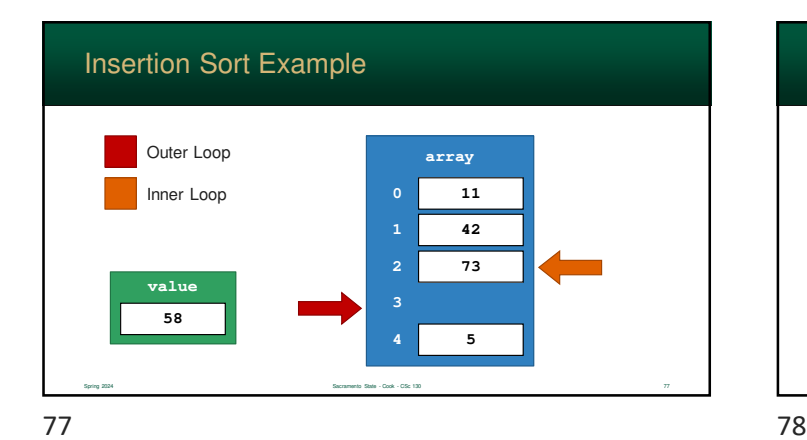

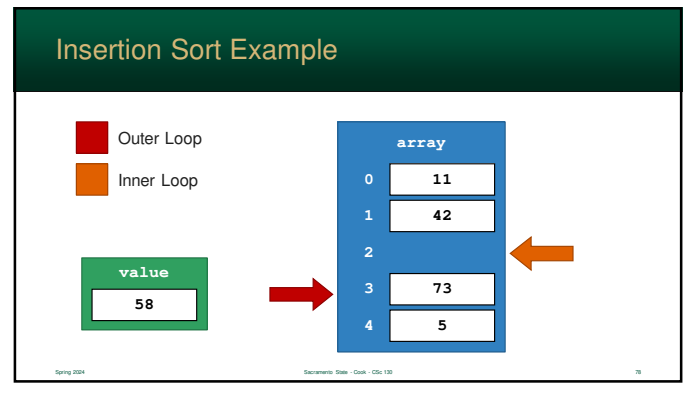

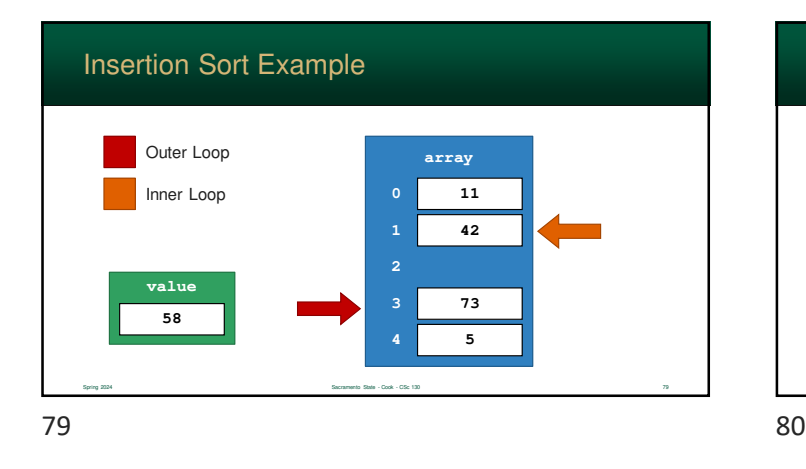

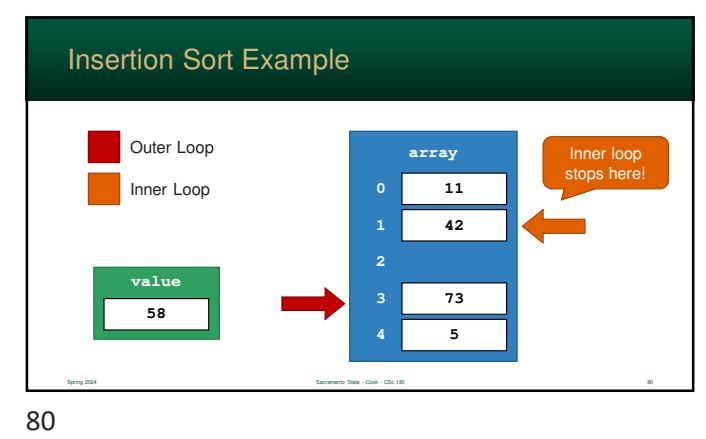

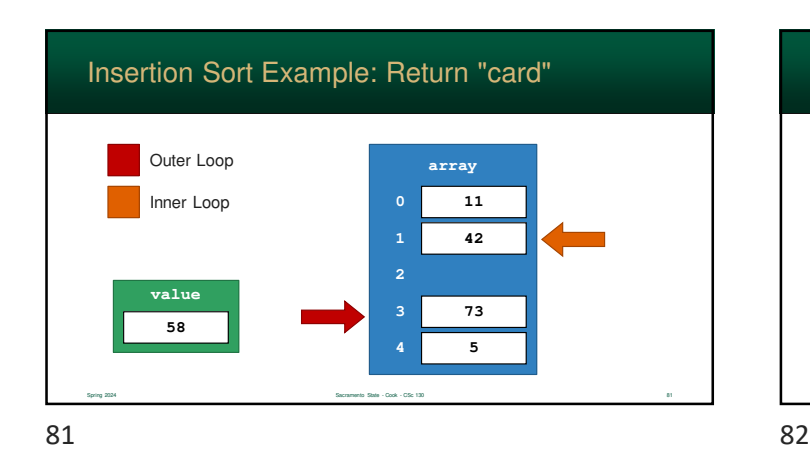

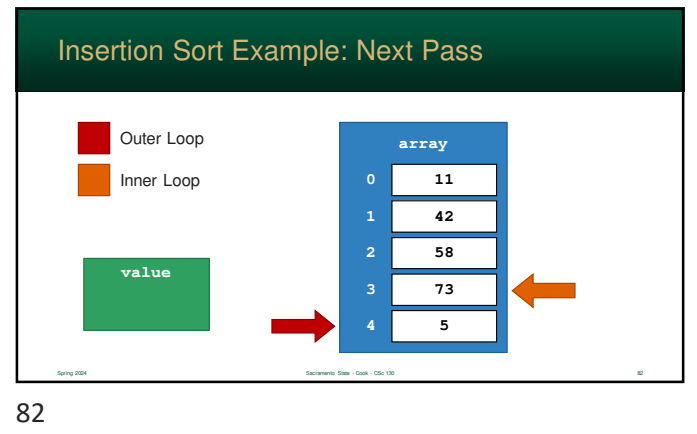

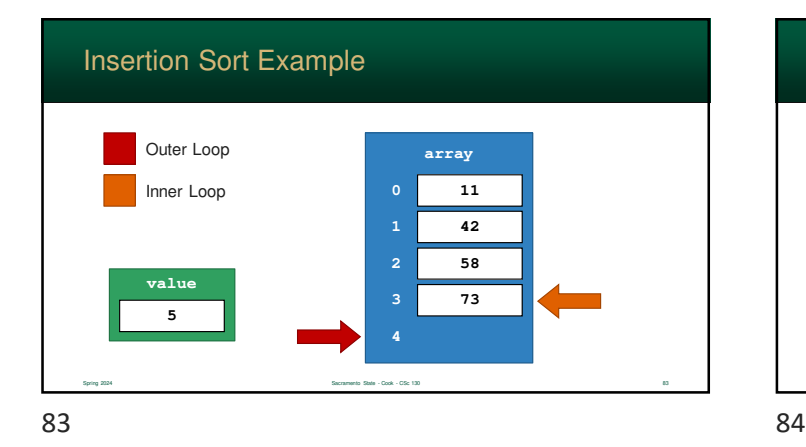

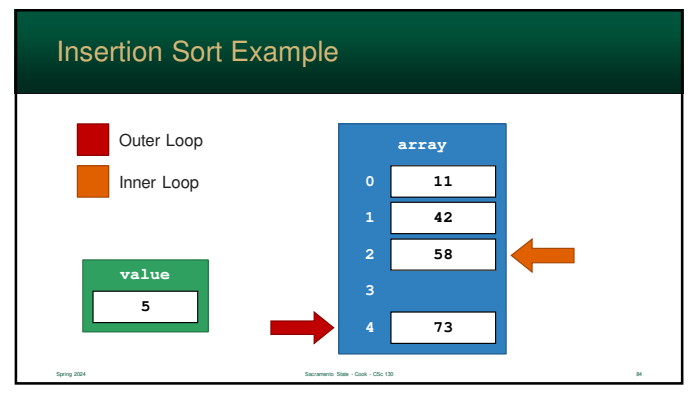

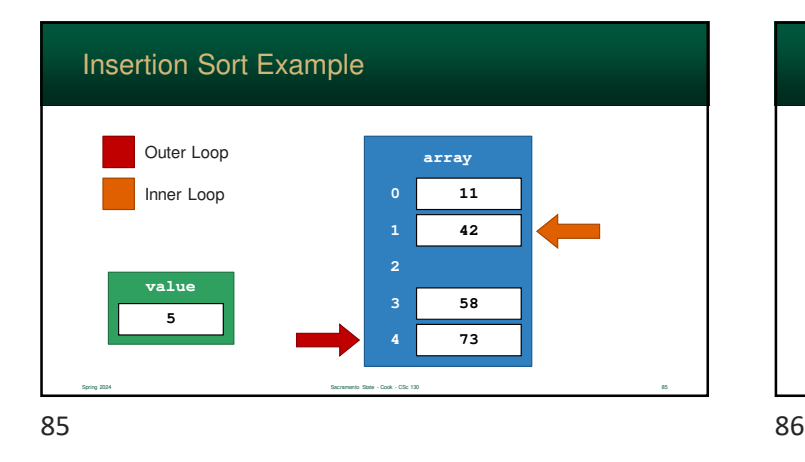

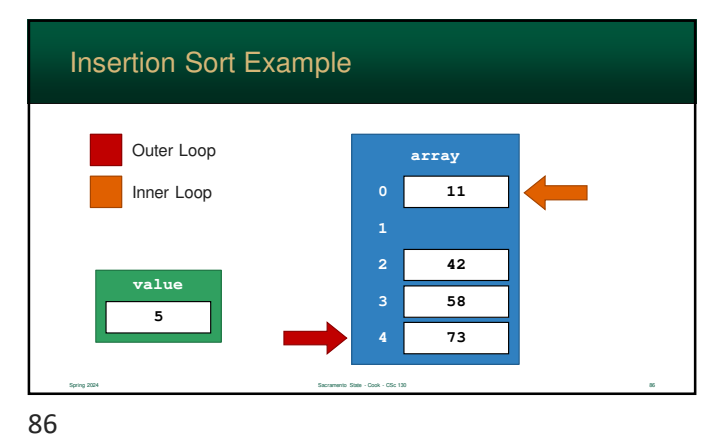

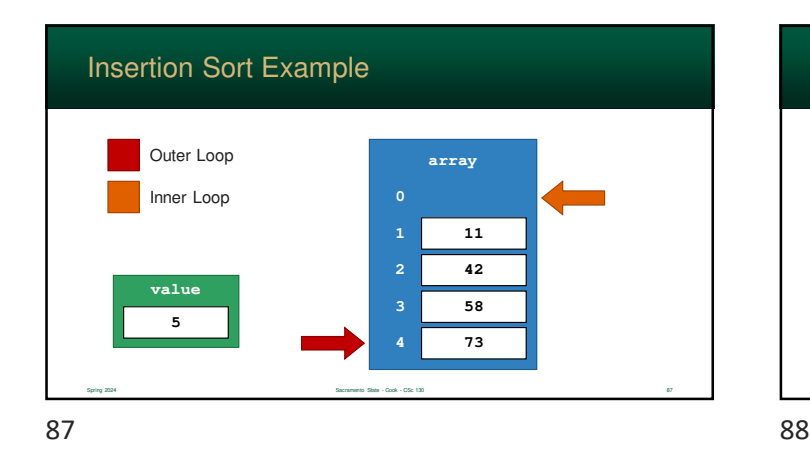

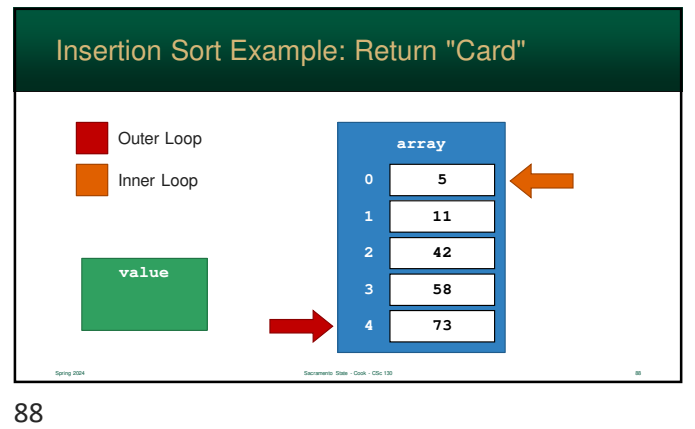

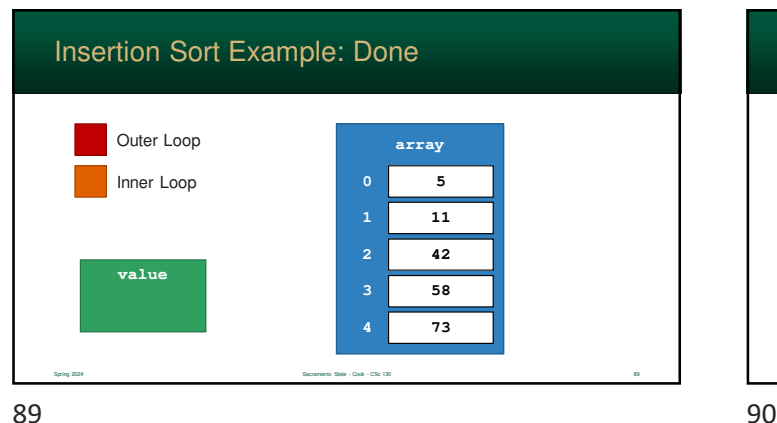

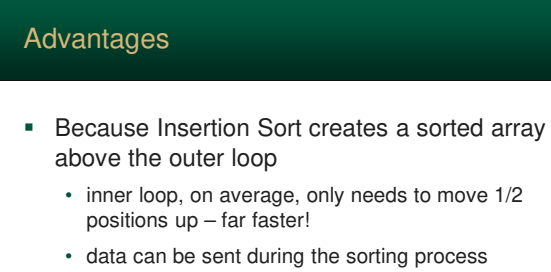

• this means the algorithm is considered "online" – i.e. it can sort *streaming* data

#### Advantages

- **Insertion sort does not "swap" values** 
	- most of the overhead of bubble and selection-sort is swapping
	- insertion sort moves data as it sorts, so, there is little unnecessary overhead
- **EXEC** Little to no auxiliary storage overhead
	- like Bubble-Sort and Selection-Sort, Insertion-Sort requires little storage overhead
	- so, in regards to  $n$ , storage complexity is  $O(1)$

Spring 2024 Sacramento State - Cook - CSc 130 91

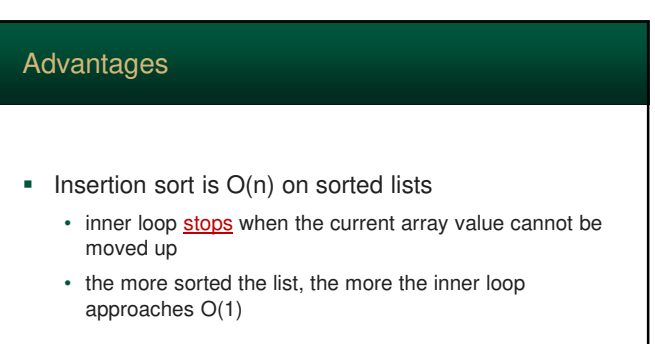

Sacramento State - Cook - CSc 130 92

91 92

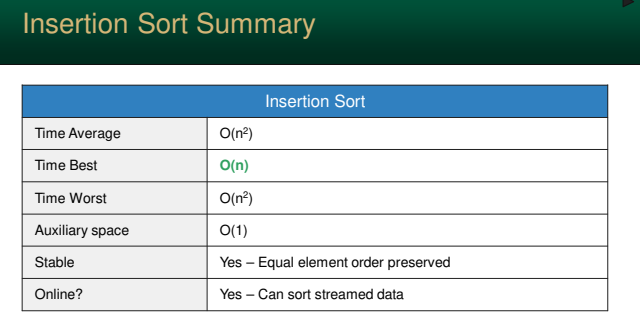

Spring 2024 Sacramento State - Cook - CSc 130 93

93 94

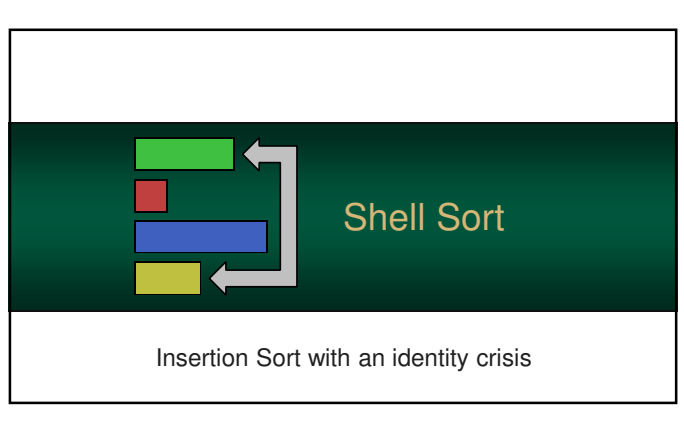

## It was the first algorithm to break the  $O(n^2)$  barrier For a few years, this was the fastest sort algorithm available – until O(n log n) was invented Shell Sort Spring 2024 Sacramento State - Cook - CSc 130 96

- Shell-Sort is a version of the Insertion-Sort created by Donald Shell in 1959 (5 BBW)
- Yes, it is named after the guy, not a shell metaphor
- **But, ironically, that metaphor** works

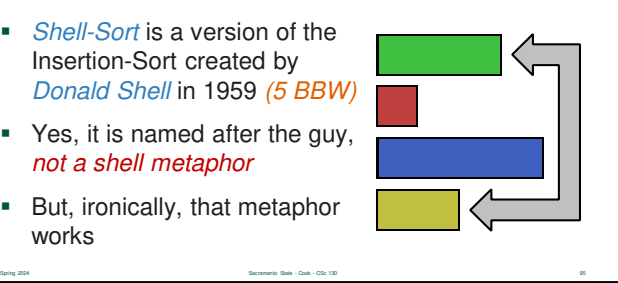

#### What is Going On?

- With insertion sort, each time we insert an element, the rest are moved one step closer to where they belong
- Can we move elements a *larger* distance than just one?

Spring 2024 Sacramento State - Cook - CSc 130 97

- **Yes**… Shell Sort works like Insertion Sort, but works on elements at large distances
- This distance is called the gap

97 98

#### What's Going On?

- **Gap changes with each outer loop iteration** 
	- the distance between comparisons decreases as the sorting algorithm runs

Spring 2024 Sacramento State - Cook - CSc 130 98

- in the last iteration, the gap is 1
- so, at that point, adjacent elements are compared so it is a regular Insertion Sort
- Shell Sort is also known as a "diminishing increment sort"

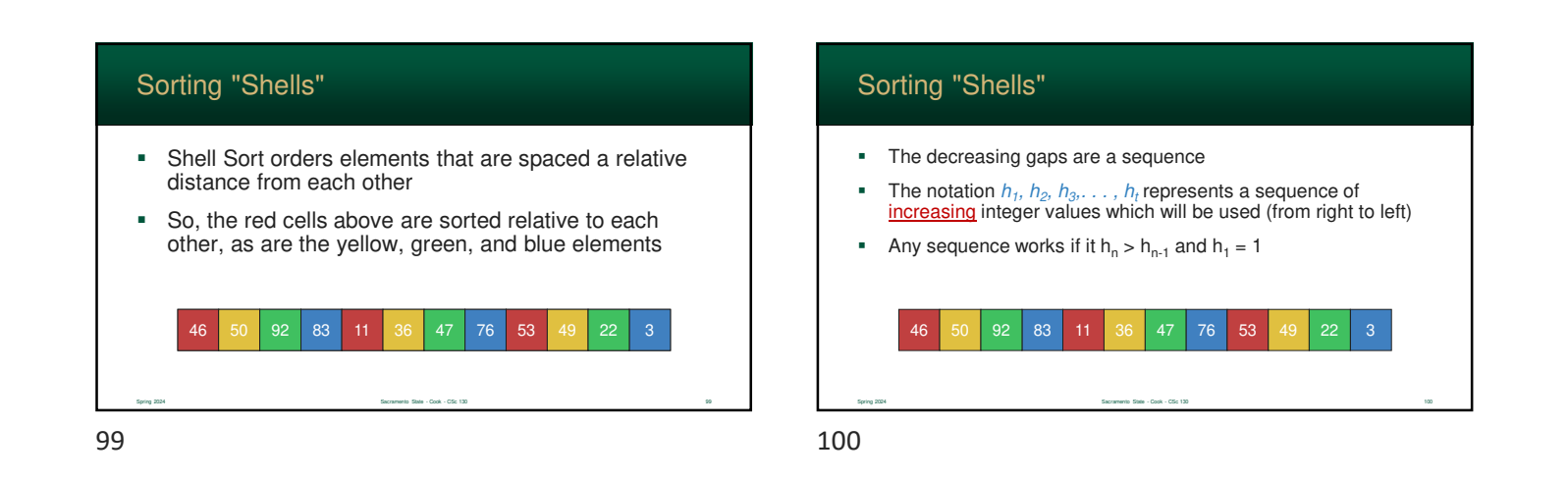

#### Each Shell is Sorted

- $\frac{h_k\text{-sorted array}}{h_k\text{-model}}$  all elements with gap  $h_k$  are sorted relative to each other
- For each i, we have array[i]  $\leq$  array[i + h<sub>k</sub>]
- All elements spaced  $h_k$  apart will be sorted

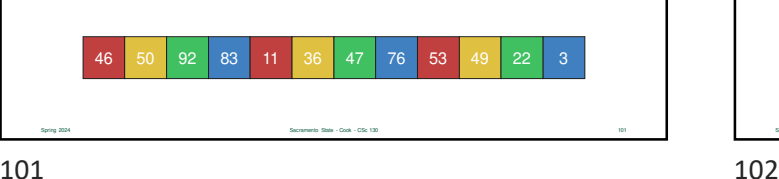

#### Each Shell is Sorted

- Shell-Sort only works because an array that is h<sub>k</sub>sorted…
- **E** ... remains h<sub>k</sub>-sorted when h<sub>k-1</sub>-sorted.

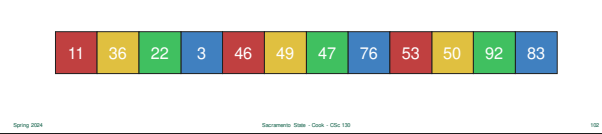

#### So, What are Gap Values?

- For  $h_1, h_2, h_3, \ldots, h_t$  we need to determine what the actual values will be
- Some sequences as better than others
- Shell's original design...
	- starts at N / 2 (where N is the size of the array)

Spring 2024 Sacramento State - Cook - CSc 130 103

- cuts the gap in half for each iteration
- There are several competing sequences

103 104

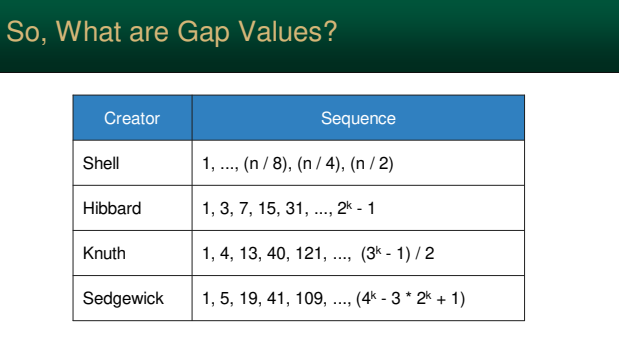

Spring 2024 Sacramento State - Cook - CSc 130 105

105 106

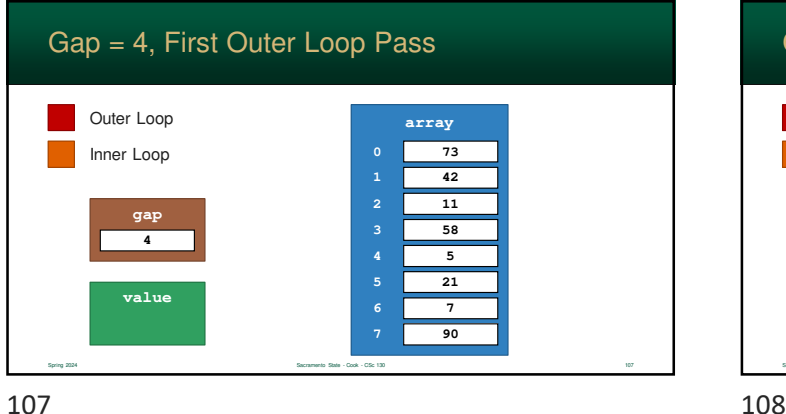

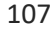

#### So, What are the Gap Values

- The algorithm is most efficient when...
	- the gap sequence are *relatively prime*
	- i.e. the sequence does not share any divisors

#### ■ However...

• using a prime sequence is often not practical in a program – too much to store!

Spring 2024 Sacramento State - Cook - CSc 130 104

• so, real, practical solutions attempt to approximate a relatively prime sequence

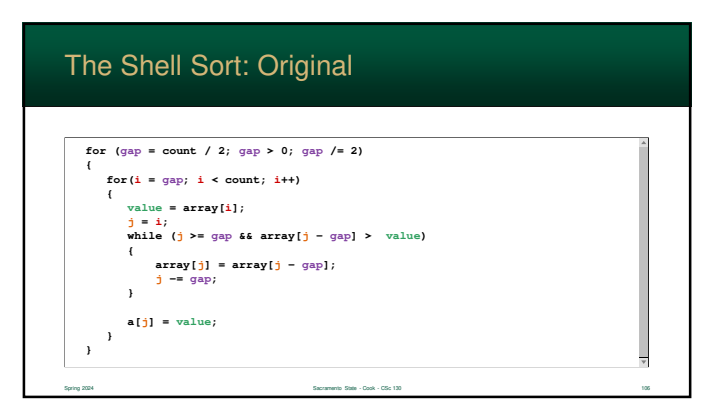

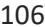

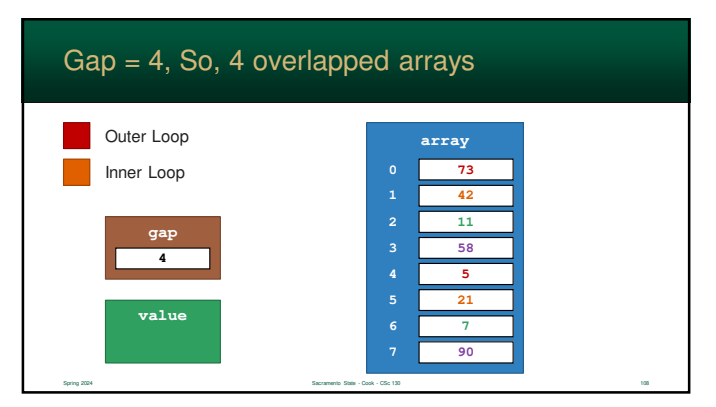

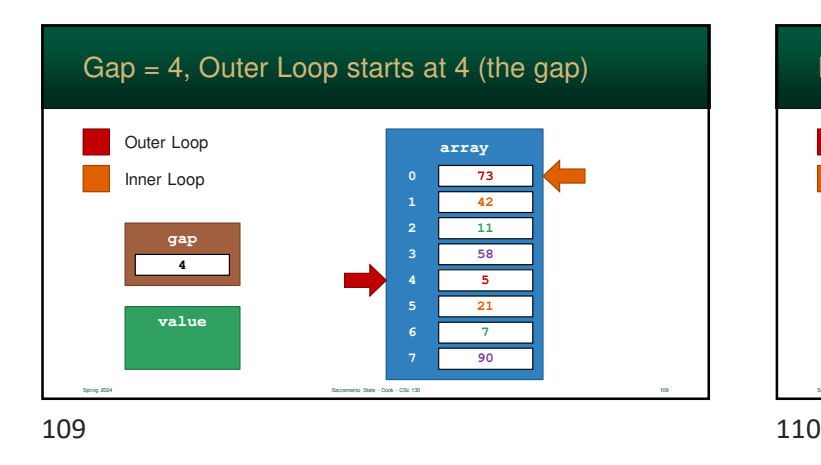

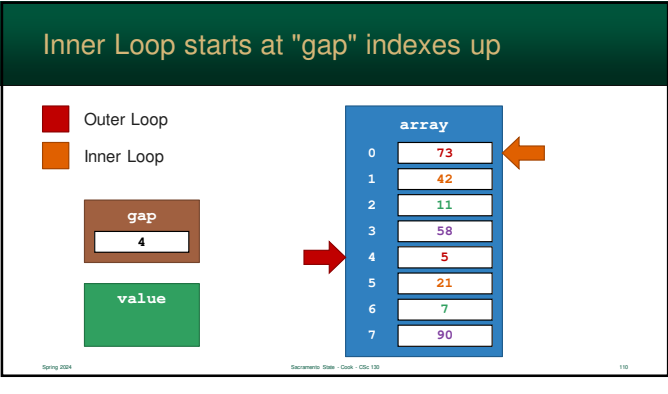

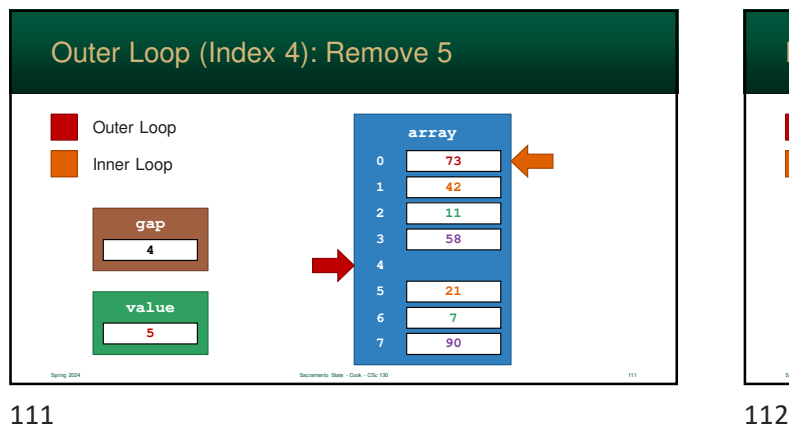

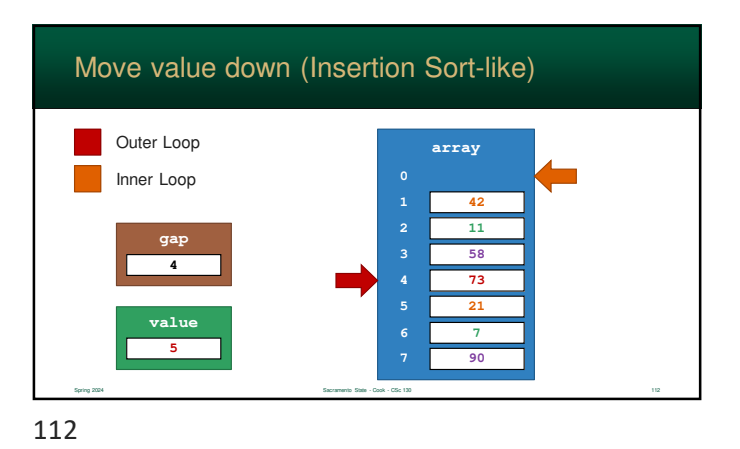

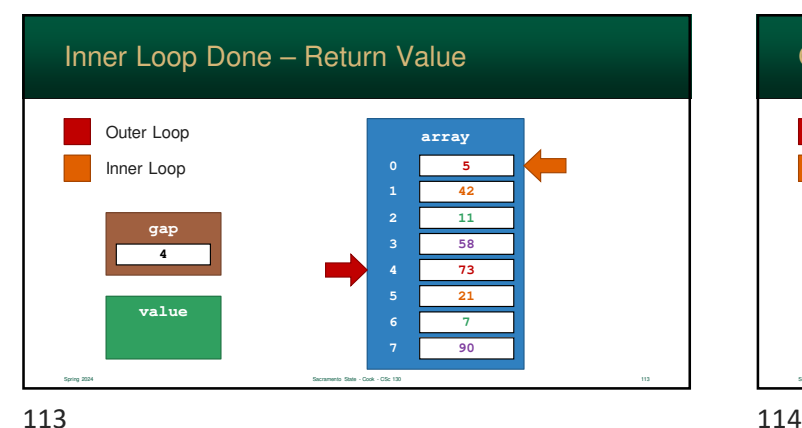

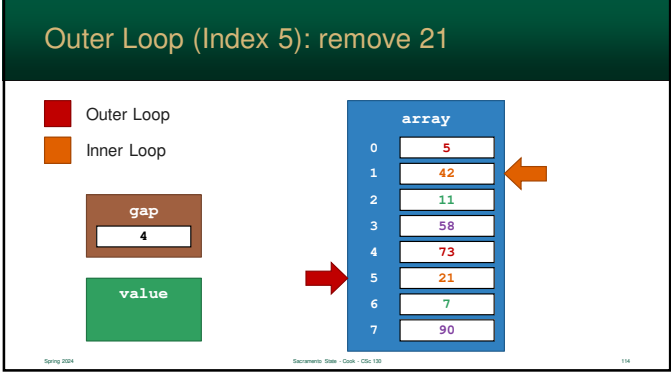

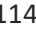

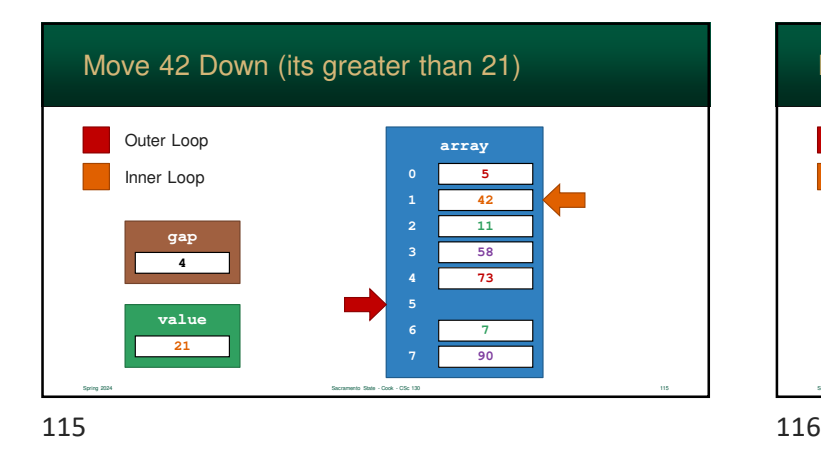

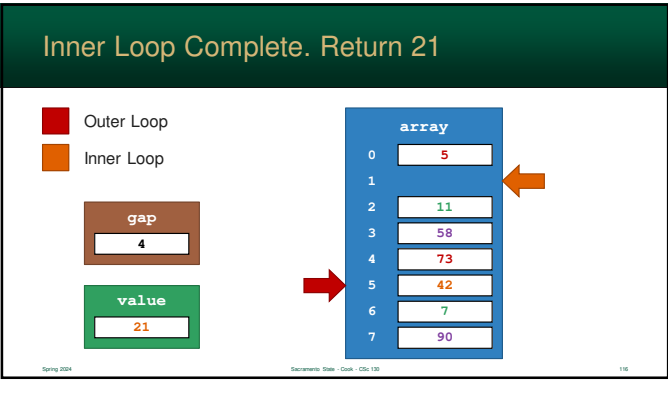

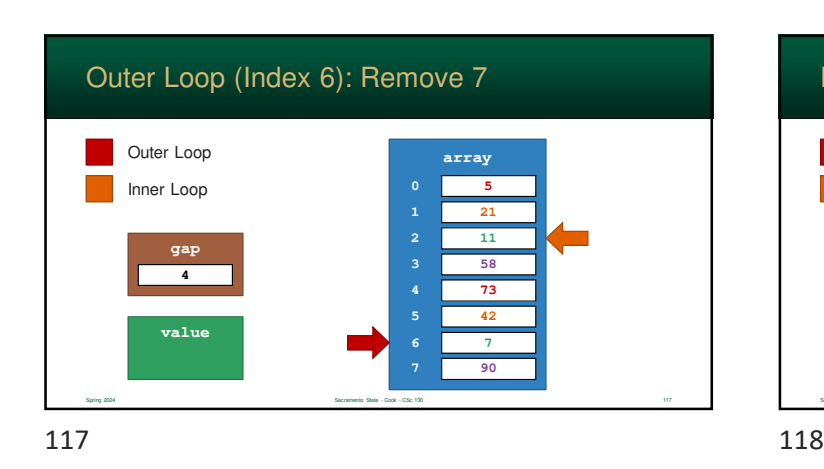

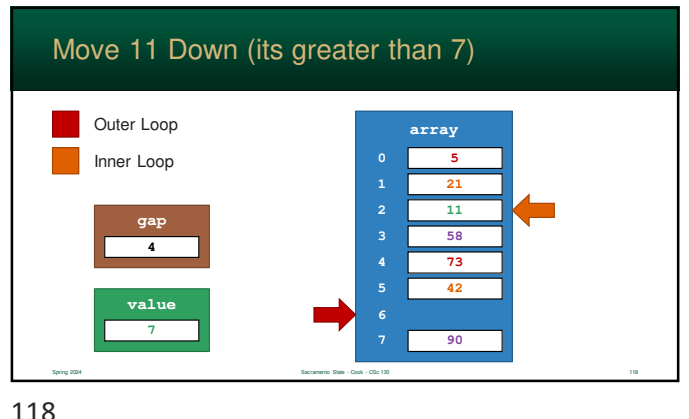

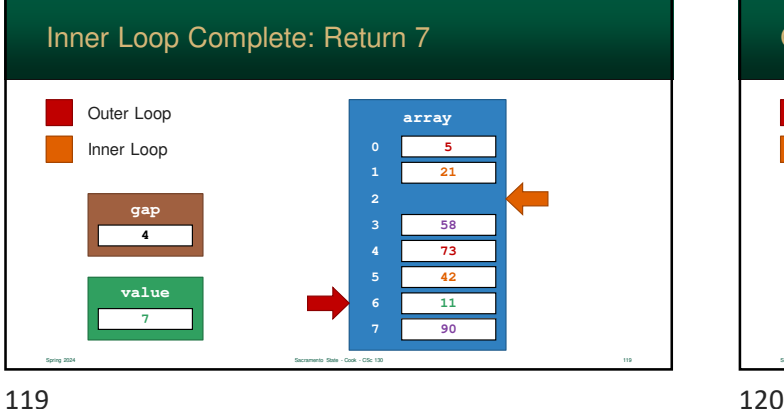

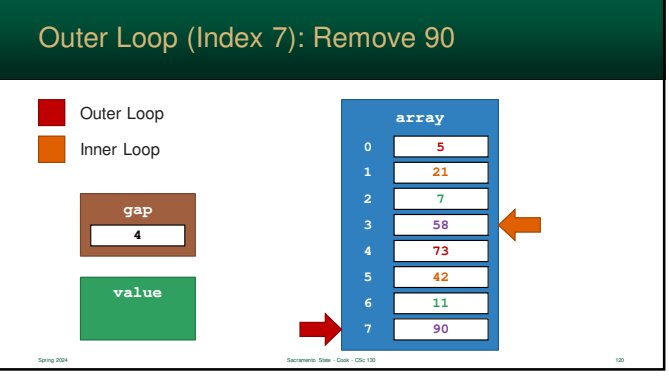

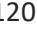

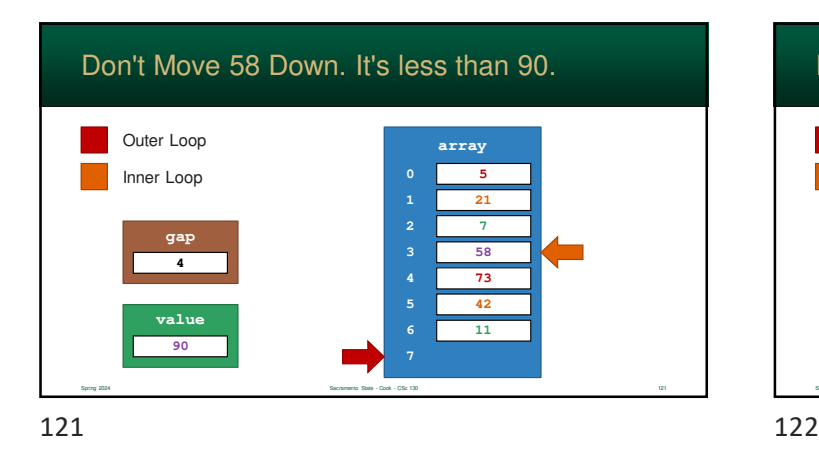

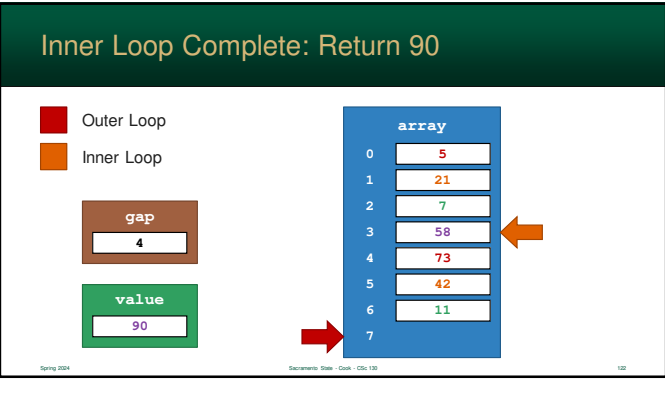

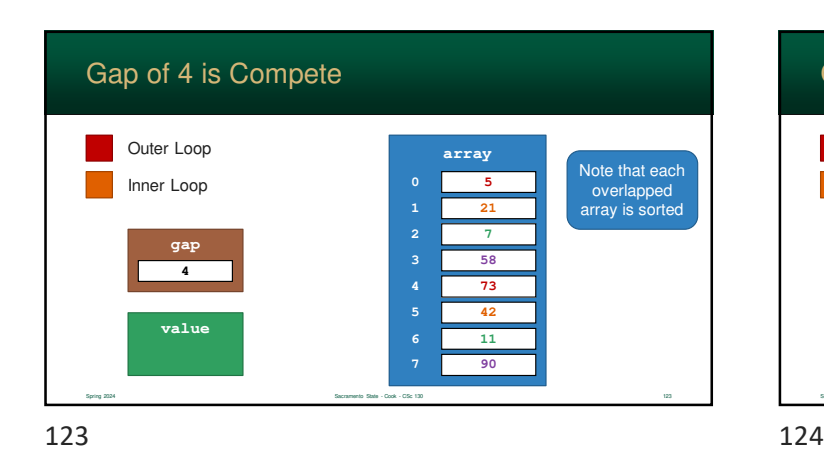

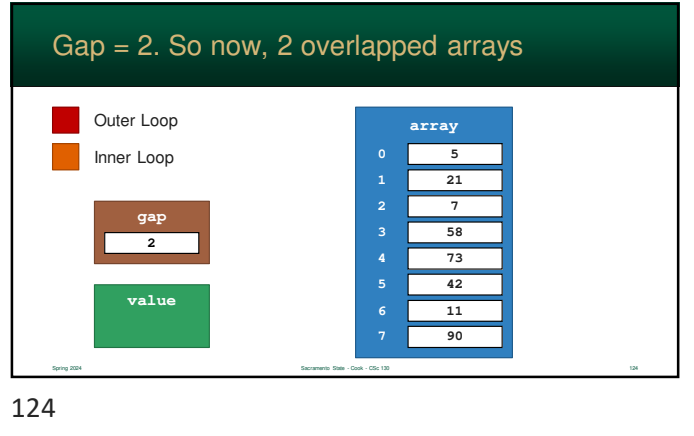

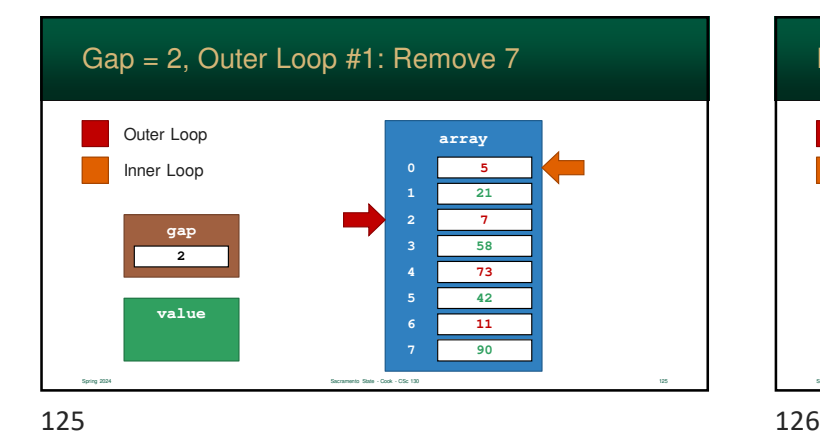

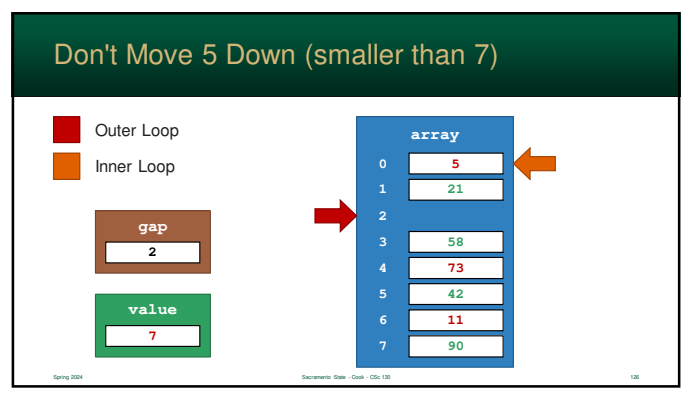

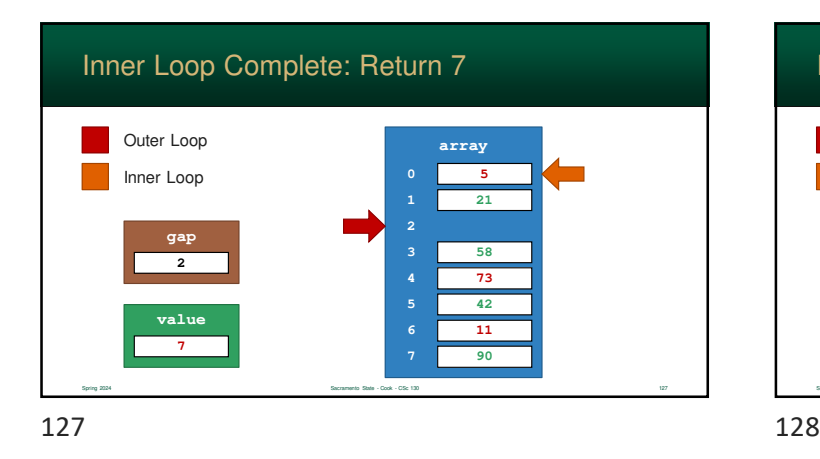

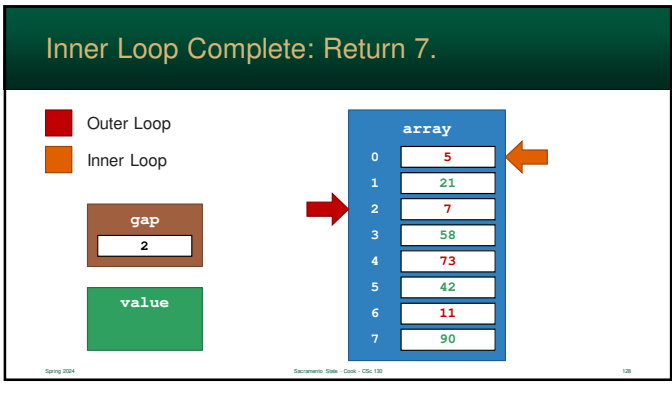

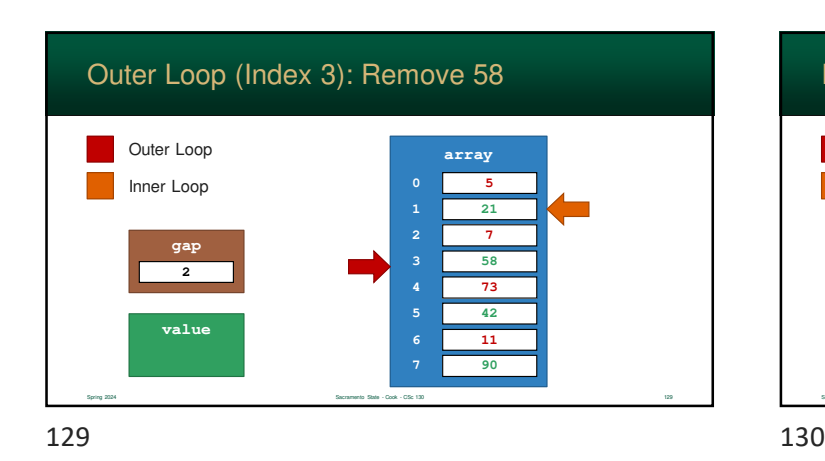

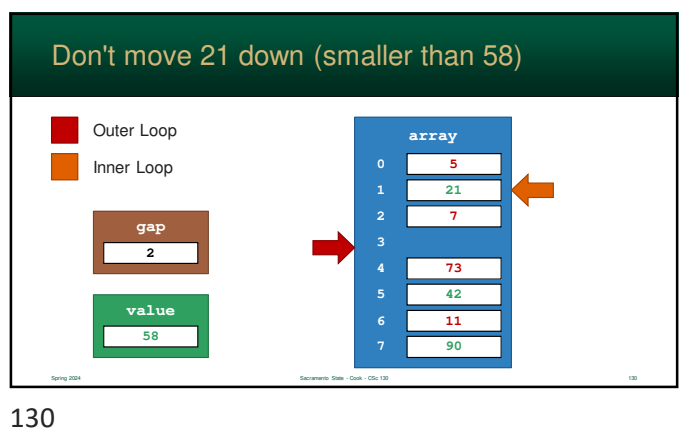

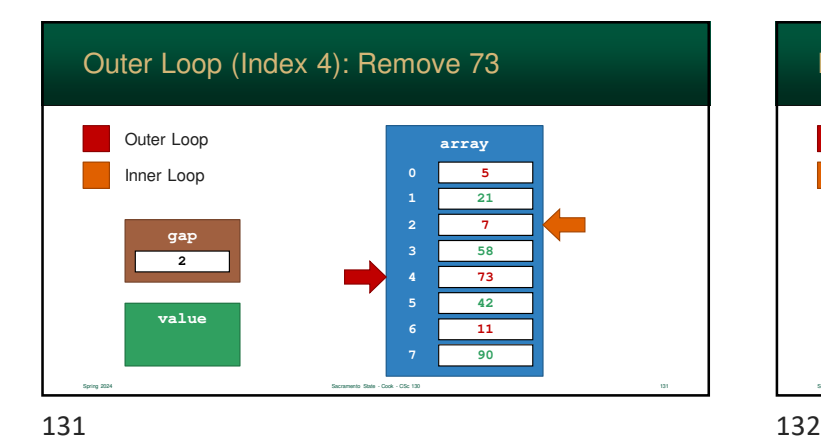

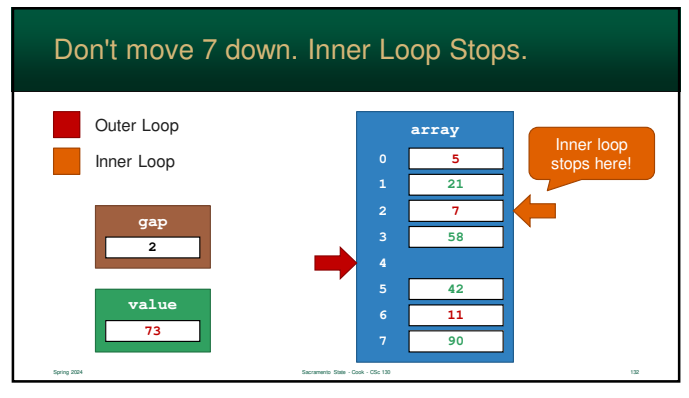

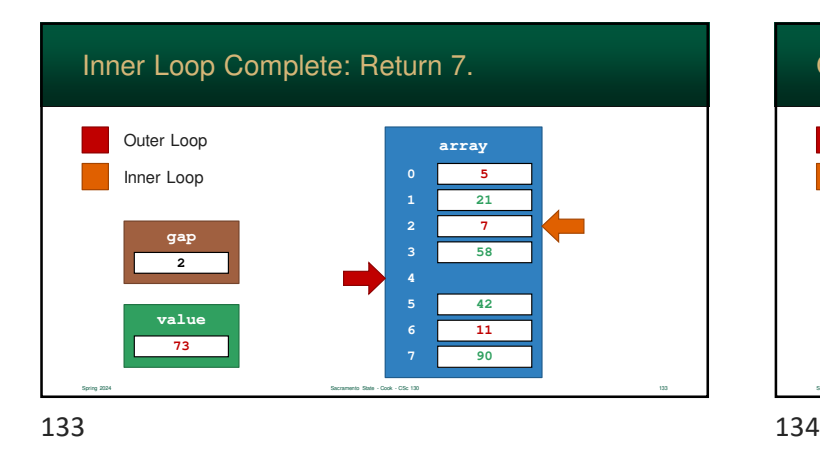

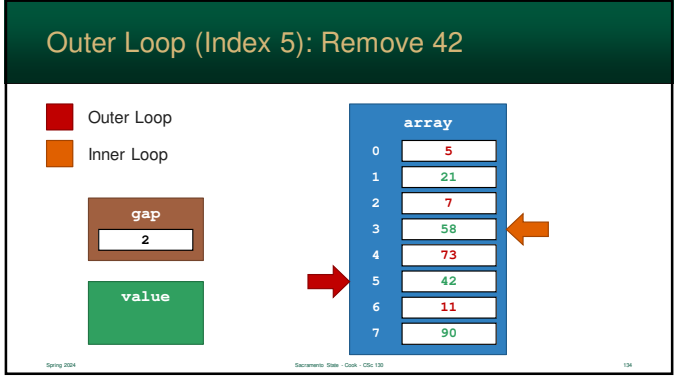

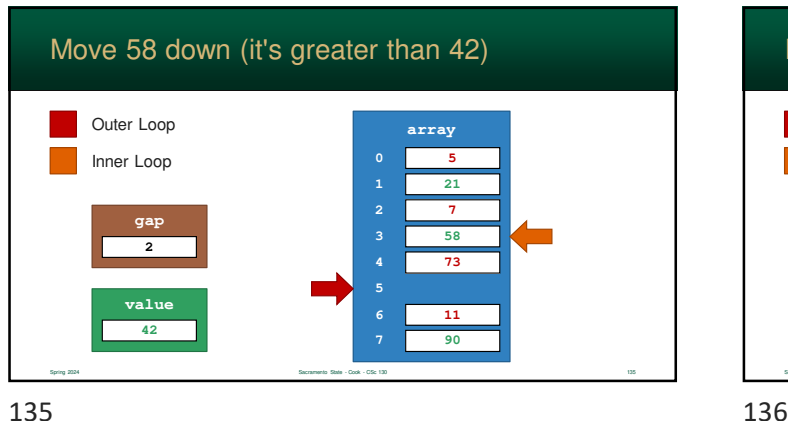

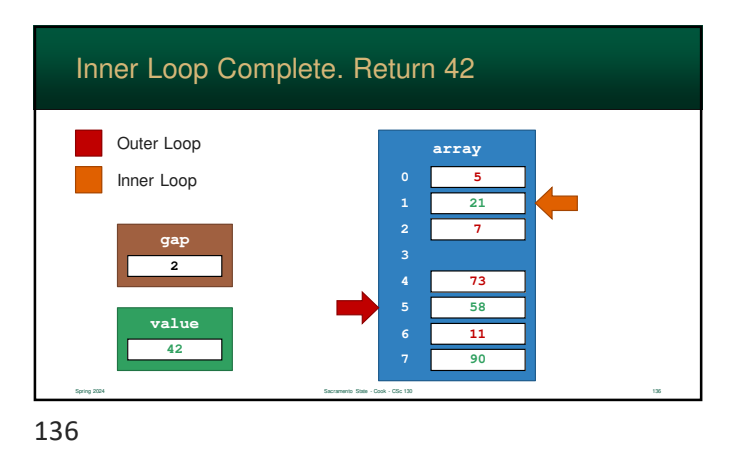

#### ... and so on....

- $\blacksquare$  The example continues to sort for each  $h_k$
- The outer loop continues to the bottom of the array
- Finally, gap will go to one and the sort acts just like an Insertion-Sort

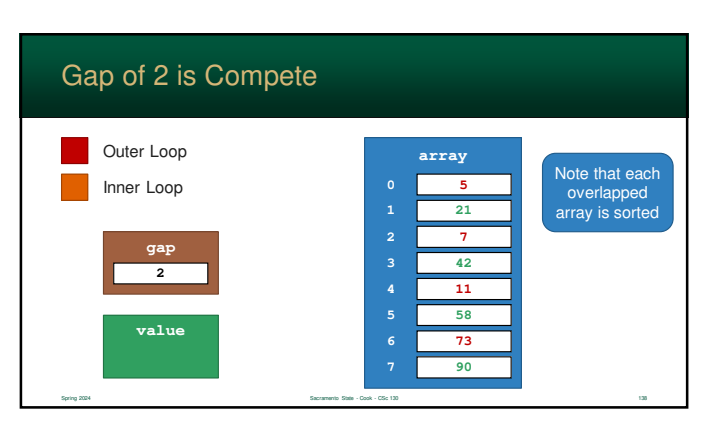

### Time Complexity

- Time complexity of Shell Sort is up for debate
- **Although the algorithm is fairly simple, proving its** time complexity is not
- What is known...
	- it is approximately  $O(n^r)$  where  $1 < r < 2$
- this is ultimately faster than  $O(n^2)$  but worse than  $O(n)$ log n) Spring 2024 Sacramento State - Cook - CSc 130 139

139 140

### Time Complexity

 Empirical analysis of the algorithm has given some widely accepted values for average, best, and worst times

Spring 2024 Sacramento State - Cook - CSc 130 140

- Worst case performance (using Hibbard's sequence) is  $O(n^{3/2})$
- Average performance is thought to be about  $O(n^{5/4})$

#### Shell Sort Summary

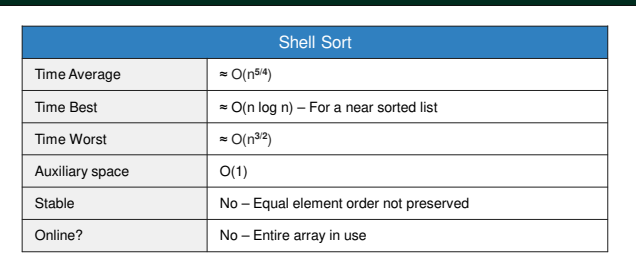

Spring 2024 Spring 2024 Sacramento State - Cook - CSc 130 141 Spring 2024 Sacramento State - Cook - CSc 130 141

141